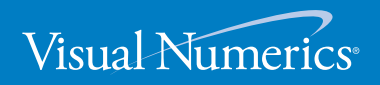

**VERSION 6.0**

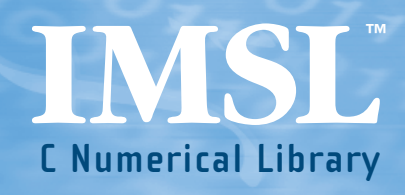

**Function Catalog** 

# **IMSL C Numerical Library**

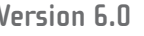

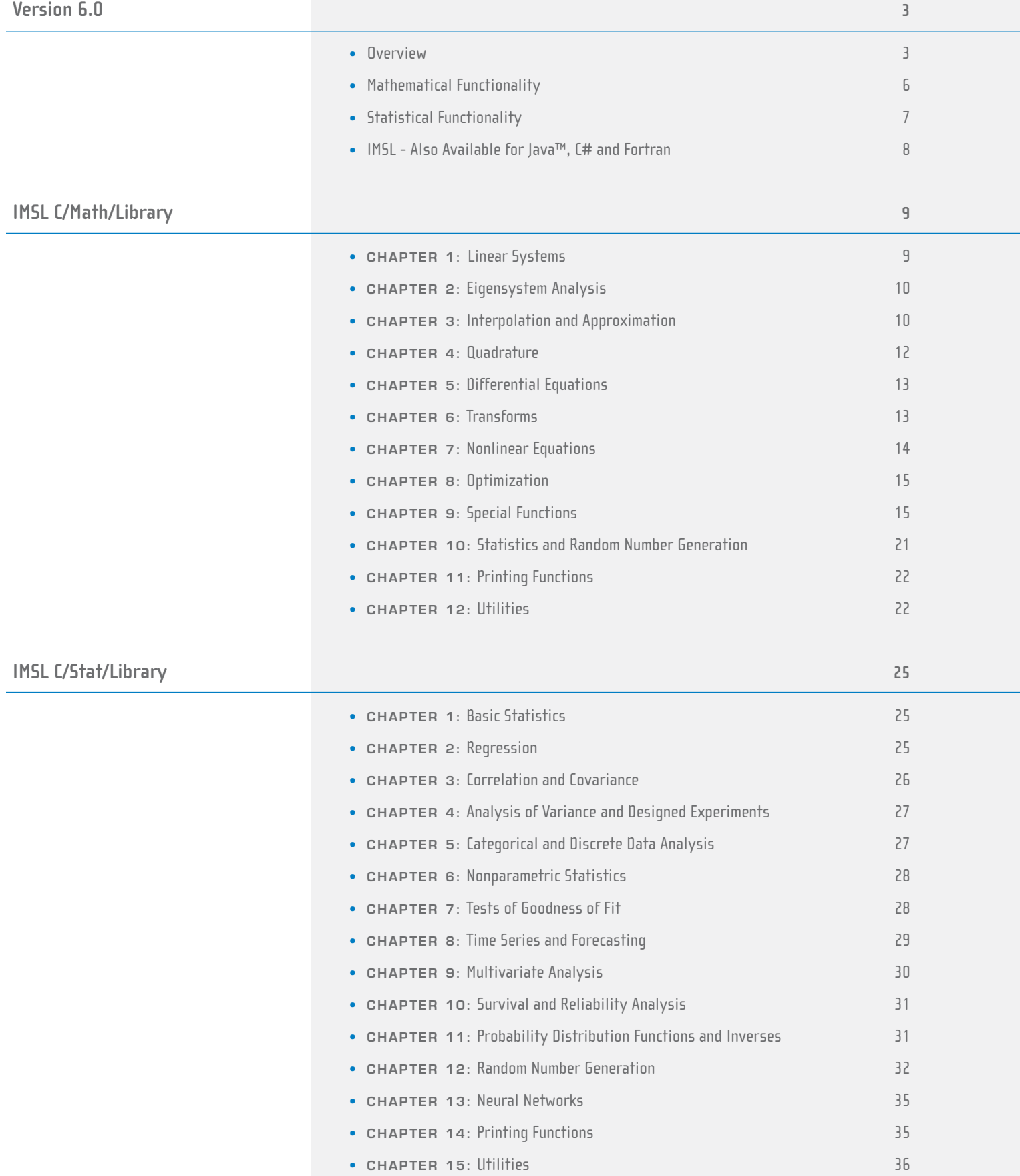

# **IMSL™ C NUMERICAL LIBRARY VERSION 6.0**

For C and C++ programmers, providing the broadest coverage available of numerical subroutines written in native C.

At the heart of the IMSL C Numerical Library is a comprehensive set of pre-built mathematical and statistical analysis functions that programmers can embed directly into their numerical analysis applications. The IMSL C Numerical Library provides building blocks that eliminate the need to write code from scratch. These prepackaged functions allow developers to apply industry-specific expertise and reduce development time.

#### **COST-EFFECTIVENESS AND VALUE**

The IMSL C Numerical Library significantly shortens program development time and promotes standardization. Variable argument lists have been implemented to simplify calling sequences. The IMSL C Library saves time in source code development and saves thousands of dollars in the design, development, documentation, testing and maintenance of applications.

#### **USER-FRIENDLY NOMENCLATURE**

The IMSL C Library uses descriptive, explanatory function names for intuitive programming. Reserved function names begin with prefixes unique to each product.

Where appropriate, consistent variable names are used to:

- Make function names easy to identify, use, and prevent conflicts with other software
- Provide a common root name for numerical functions that offer the choice of multiple precisions

#### **ERROR HANDLING**

Diagnostic error messages are clear and informative – designed not only to convey the error condition but also to suggest corrective action if appropriate.

These error-handling features:

- Make it faster and easier to debug programs
- Provide for more productive programming and confidence that the algorithms are functioning properly in an application

#### **PROGRAMMING INTERFACE FLEXIBILITY**

The IMSL C Library takes full advantage of the intrinsic characteristics and desirable features of the C language. The functions support variable-length argument lists. The concise set of required arguments contains only information necessary for usage. Optional arguments provide added functionality and power to each function.

#### This flexibility:

- Reduces unnecessary code
- Enables the user to tailor each function call to specific program requirements.

#### **WIDE COMPATIBILITY AND UNIFORM OPERATION**

With the IMSL Library, it is easy to build applications that are portable across multiple platforms. The IMSL C Library is available for a wide selection of UNIX/Linux and Windows computing environments.

Visual Numerics' commitment to regular feature and enhancement updates:

- Ensures that software will perform to the highest standards
- Provides for portable applications
- Assures that Visual Numerics will keep pace with the latest hardware and software innovations

#### **SHARED LIBRARY TECHNOLOGY**

The IMSL C Library is designed to take advantage of shared libraries technology.

This technology:

- Allows more than one user to share code in the library thus minimizing disk space usage
- Provides shorter link time
- Minimizes the size of executable object modules

#### **THREAD SAFETY**

The IMSL C Library is thread safe. Thread safety allows it to be used in multithreaded applications ranging from webbased applications to performing advanced data analysis in real time. This provides increased throughput, better response time, conservation of system resources and a natural programming structure. Performance benefits can be realized through concurrent and/or parallel execution.

#### **SMP ENABLED**

The IMSL C Library has also been designed to take advantage of symmetric multiprocessor (SMP) systems. Computationally intensive algorithms in areas such as linear algebra and fast Fourier transforms will leverage SMP capabilities on a variety of systems.

#### **COMPREHENSIVE DOCUMENTATION**

Documentation for the IMSL C Library is comprehensive, clearly written and standardized:

- Provides organized, easy-to-find information
- Documents, explains, and provides references for algorithms
- Gives at least one example of function usage, with sample input and results

#### **UNMATCHED PRODUCT SUPPORT**

Behind every Visual Numerics' license is a team of professionals ready to provide expert answers to questions about the IMSL family of products. Product support options include product maintenance, ensuring the value and performance of IMSL software.

Product support:

- Gives users direct access to Visual Numerics' resident staff of expert product support specialists
- Provides prompt, two-way communication with solutions to a user's programming needs
- Includes product maintenance updates

#### **PROFESSIONAL SERVICES**

Visual Numerics offers expert professional services for algorithm as well as complete application development. Please contact Visual Numerics to learn more about its extensive experience in developing custom algorithms, building algorithms in scalable platforms, and full applications development.

## **Mathematical Functionality**

The IMSL C Numerical Library is a collection of the most commonly required numerical functions, tailored for a C programmer's needs. The mathematical functionality is organized into 10 sections. These capabilities range from solving systems of linear equations to optimization.

**Linear Systems,** including real and complex full and sparse matrices, linear least squares, matrix decompositions, generalized inverses and vector-matrix operations.

**Eigensystem Analysis,** including eigenvalues and eigenvectors of complex, real symmetric and complex Hermitian matrices.

**Interpolation and Approximation,** including constrained curvefitting splines, cubic splines, least squares approximation and smoothing, and scattered data interpolation.

**Integration and Differentiation,** including univariate, multivariate and Gauss quadrature.

**Differential Equations,** using Adams-Gear and Runge-Kutta methods for stiff and nonstiff ordinary differential equations and support for partial differential equations.

**Transforms,** including real and complex one- and twodimensional fast Fourier transforms, as well as convolutions and correlations and Laplace transforms.

**Nonlinear Equations,** including zeros and root finding of polynomials, zeros of a function and root of a system of equations.

**Optimization,** including unconstrained, and linearly and nonlinearly constrained minimizations.

**Special Functions, including error and gamma functions, real** order complex valued Bessel functions, statistical functions.

• Financial Functions, including functions for Bond and cash-flow analysis.

**Utilities,** including CPU time used, error handling and machine, mathematical, physical constants, retrieval of machine constants, changing error handling defaults, and performing matrix-matrix multiplication.

## **Statistical Functionality**

The statistical functionality is organized into 13 sections. These capabilities range from analysis of variance to random number generation.

**Basic Statistics,** including univariate summary statistics, nonparametric tests, such as sign and Wilcoxon rank sum, and goodness-of-fit tests, such as chi-squared and Shapiro-Wilks' tests.

**Regression,** including stepwise regression, all best regression, multiple linear regression models, polynomial models and nonlinear models.

**Correlation and Covariance,** including sample variancecovariance, partial correlation and covariances, pooled variance-covariance and robust estimates of a covariance matrix and mean factor.

**Analysis of Variance and Designed Experiments,** including Yates' method for estimating missing observations in designed experiments, analysis of hierarchical data, analysis of standard factorial experiments, randomized completed block designs, latin-square, lattice, split-plot, strip-plot, split-split plot and strip-split plot experiments, and standard tests for multiple comparisons of treatment means and homogeneity of variance.

**Categorical and Discrete Data Analysis,** including chi-squared analysis of a two-way contingency table, exact probabilities in a two-way contingency table and analysis of categorical data using general linear models, including logistic regression.

**Nonparametric Statistics,** including sign tests, Wilcoxon rank sum tests and Cochran's Q test for related observations.

**Tests of Goodness-of-Fit,** including chi-squared goodness-of-fit tests, Kolmogorov/Smirnov tests and tests for normality.

**Time Series Analysis and Forecasting,** including analysis and forecasting of time series using a nonseasonal ARMA model, GARCH (Generalized Autoregressive Conditional Heteroskedasticity), Kalman filtering, portmanteau lack of fit test and difference of a seasonal or nonseasonal time series.

**Multivariate Analysis,** including principal component analysis, discriminant analysis, K-means and hierarchical cluster analysis and factor analysis. Methods of factor analysis include principal components, principal factor, image analysis, unweighted least squares, generalized least squares, maximum likelihood, and various factor rotations.

**Survival Analysis,** including analysis of data using the Cox linear survival model, Kaplan-Meier survival estimates, actuarial survival tables, and non-parametric survival estimates.

**Probability Distribution Functions and Inverses,** including binomial, hypergeometric, bivariate normal, gamma and many more.

**Random Number Generation,** including a generator for multivariate normal distributions and pseudorandom numbers from several distributions, including gamma, Poisson and beta. Also, support for low discrepancy series using a generalized Faure sequence.

**Data Mining,** including feed forward neural networks, plus neural network data pre- and post-processing algorithms, are particularly well suited to developing predictive models in noisy or challenging data situations.

## **IMSL – Also Available for JAVA™ , C# and Fortran**

#### **JMSL™ NUMERICAL LIBRARY FOR JAVA PROGRAMMERS**

The JMSL Numerical Library is a pure Java numerical library that operates in the Java J2SE or J2EE frameworks. The library extends core Java numerics and allows developers to seamlessly integrate advanced mathematical, statistical, financial, and charting functions into their Java applications. To build this library, Visual Numerics has taken individual algorithms and re-implemented them as object-oriented, Java classes. The JMSL Library is 100% pure Java and, like all Visual Numerics products, is fully tested and documented, with code examples included. The JMSL Library also adds financial functions and charting to the library, taking advantage of the collaboration and graphical benefits of Java. The JMSL Library is designed with extensibility in mind; new classes may be derived from existing ones to add functionality to satisfy particular requirements. The JMSL Library can provide advanced mathematics in client-side applets, server-side applications or even non-networked desktop applications. JMSL applets perform all processing on the Java client, whether it is a thin client, such as a network computer, a PC or workstation equipped with a Java Virtual Machine. Client-side processing reduces the number of "round trips" to a networked server, which in turn minimizes network traffic and system latency.

#### **IMSL C# NUMERICAL LIBRARY**

The IMSL C# Library is a 100% C# analytics library, providing broad coverage of advanced mathematics and statistics for the Microsoft® .NET Framework. The IMSL C# Library delivers a new level of embeddable and scalable analytics capability to Visual Studio™ users that was once only found in traditional high performance computing environments. This offers C# and Visual Basic.NET (VB.NET) developers seamless accessibility to advanced analytics capabilities in the most integrated language for the .NET environment with the highest degree of programming productivity and ease of use with Visual Studio. Visual Numerics has taken C# to a new level by extending the mathematical framework of the language, significantly increasing the high performance analytics capabilities available for the .NET Framework. Classes such as a complex numbers class, a matrix class, as well as advanced random number generator classes provide a foundation from which advanced mathematics can be built.

#### **IMSL FORTRAN NUMERICAL LIBRARY AND IMSL THREAD SAFE FORTRAN NUMERICAL LIBRARY**

The IMSL Fortran Library is used by technical professionals for high performance computing engineering, and education applications. The IMSL Fortran Library is a single package that incorporates all of the algorithms and features from the IMSL family of Fortran libraries. The IMSL Fortran Library allows users to utilize the fast, convenient optional arguments of the modern Fortran syntax throughout the library, in all areas where optional arguments can apply, while maintaining full backward compatibility. The IMSL Thread Safe Fortran Library is a 100% thread safe edition of the entire IMSL Fortran Library allowing the convenience and performance of multi-threading on selected environments. The IMSL Fortran Library and the IMSL Thread Safe Fortran Library include all of the algorithms from the IMSL family of Fortran libraries including the former IMSL F90 Library, the IMSL Fortran 77 Library, and the IMSL parallel processing features.

# **IMSL C/Math/Library**

## **CHAPTER 1: LINEAR SYSTEMS**

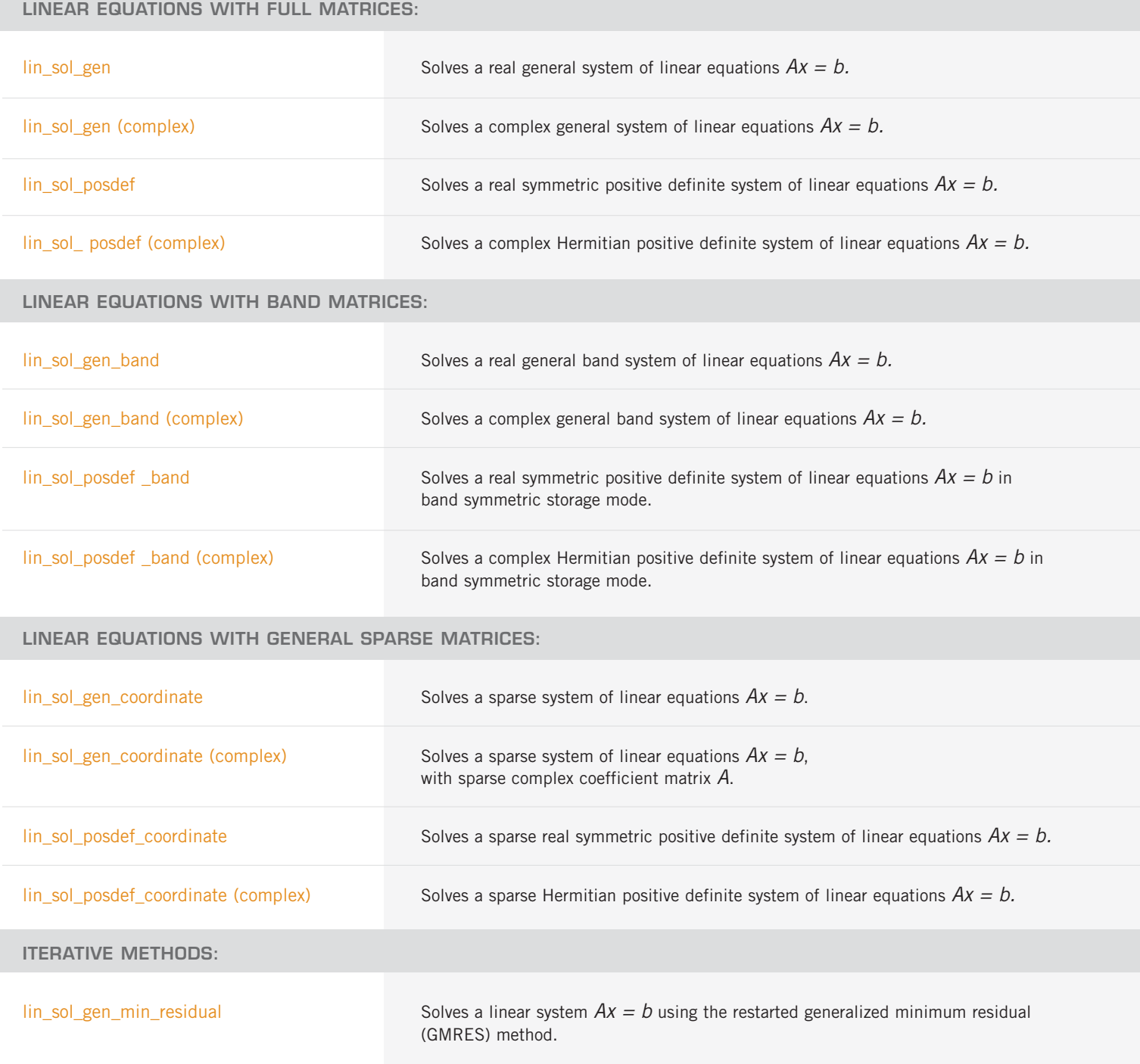

ITERATIVE METHODS: (con't)

lin\_sol\_def\_cg solves a real symmetric definite linear system using a conjugate gradient method.

### **LINEAR LEAST-SQUARES WITH FULL MATRICES:**

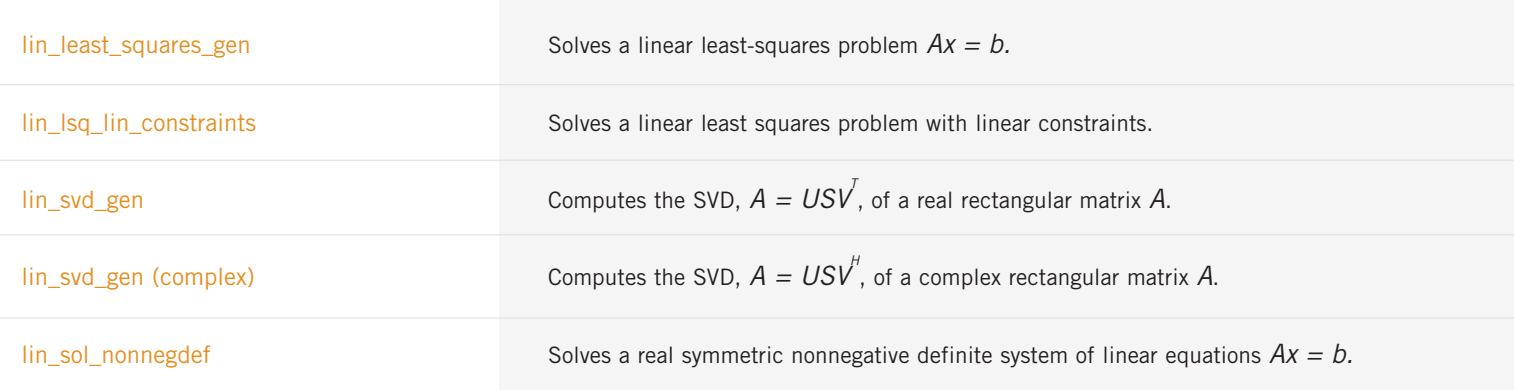

## **CHAPTER 2: EIGENSYSTEM ANALYSIS**

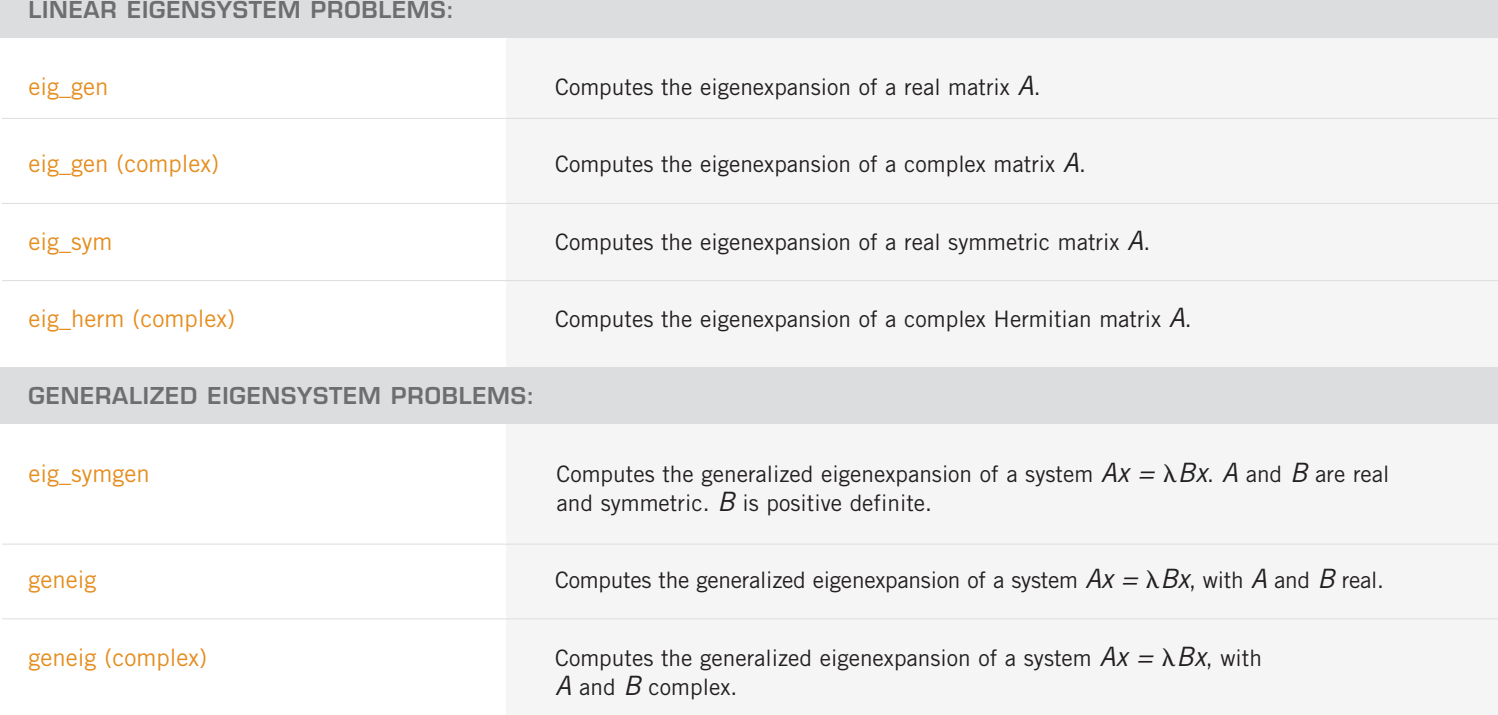

## **CHAPTER 3: INTERPOLATION AND APPROXIMATION**

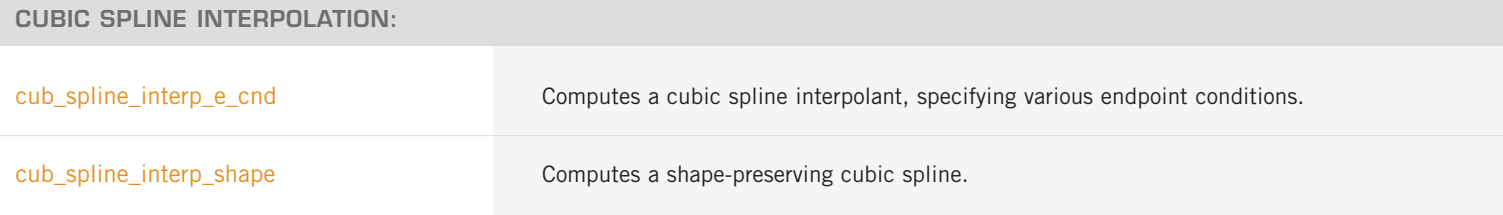

#### **CUBIC SPLINE EVALUATION AND INTEGRATION:**

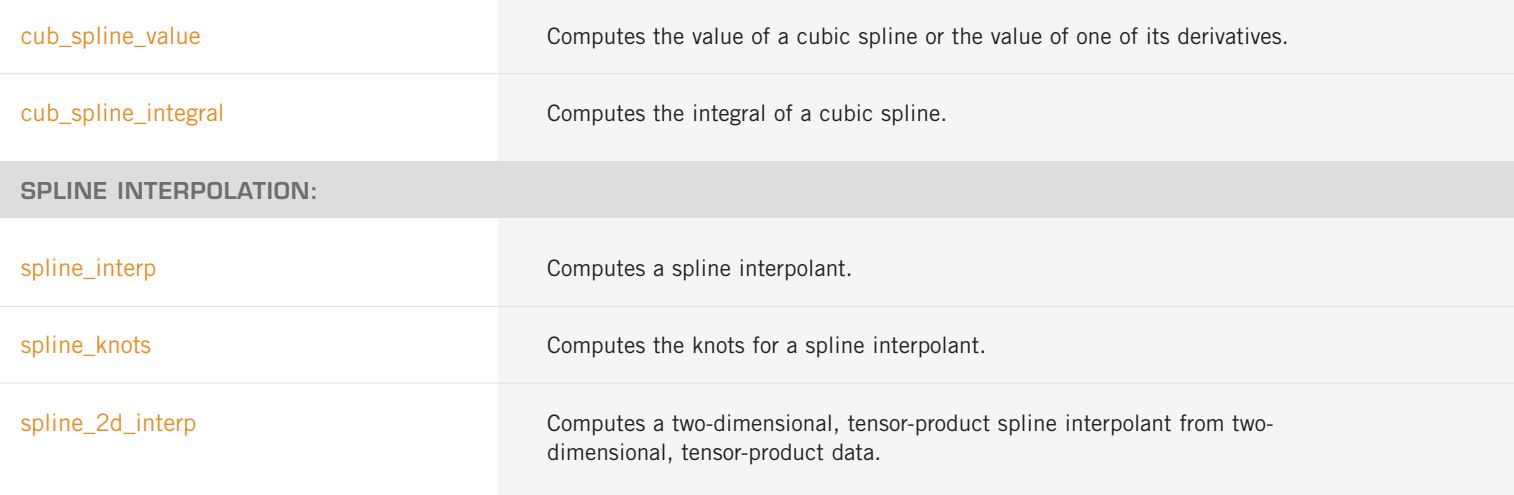

#### **SPLINE EVALUATION AND INTEGRATION:**

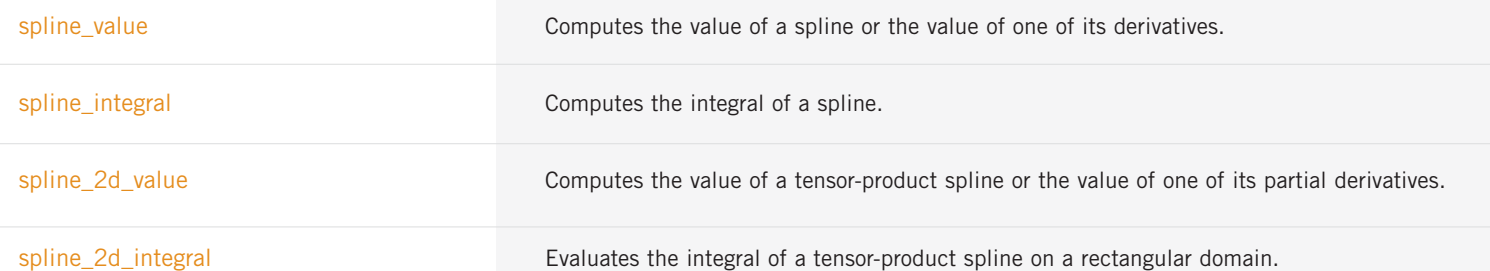

#### **LEAST-SQUARES APPROXIMATION AND SMOOTHING:**

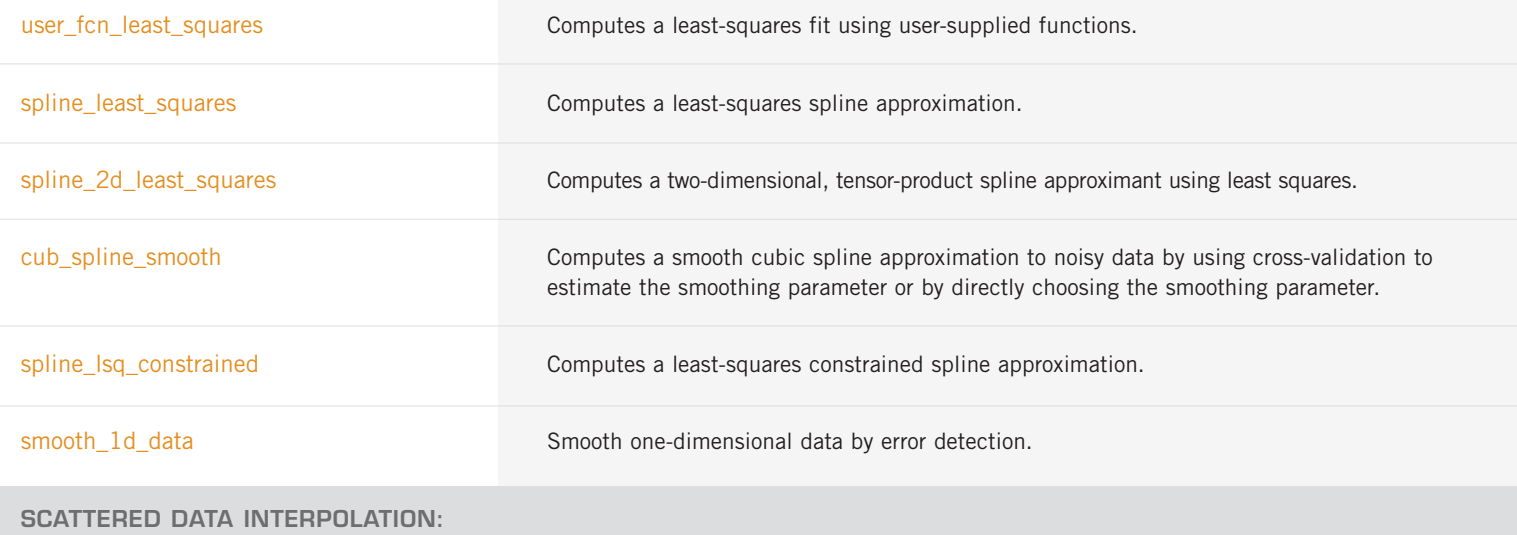

scattered\_2d\_interp computes a smooth bivariate interpolant to scattered data that is locally a quintic polynomial in two variables.

#### **SCATTERED DATA LEAST SQUARES:**

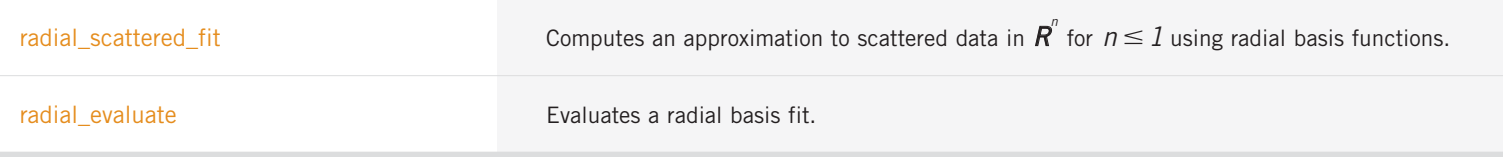

## **CHAPTER 4: QUADRATURE**

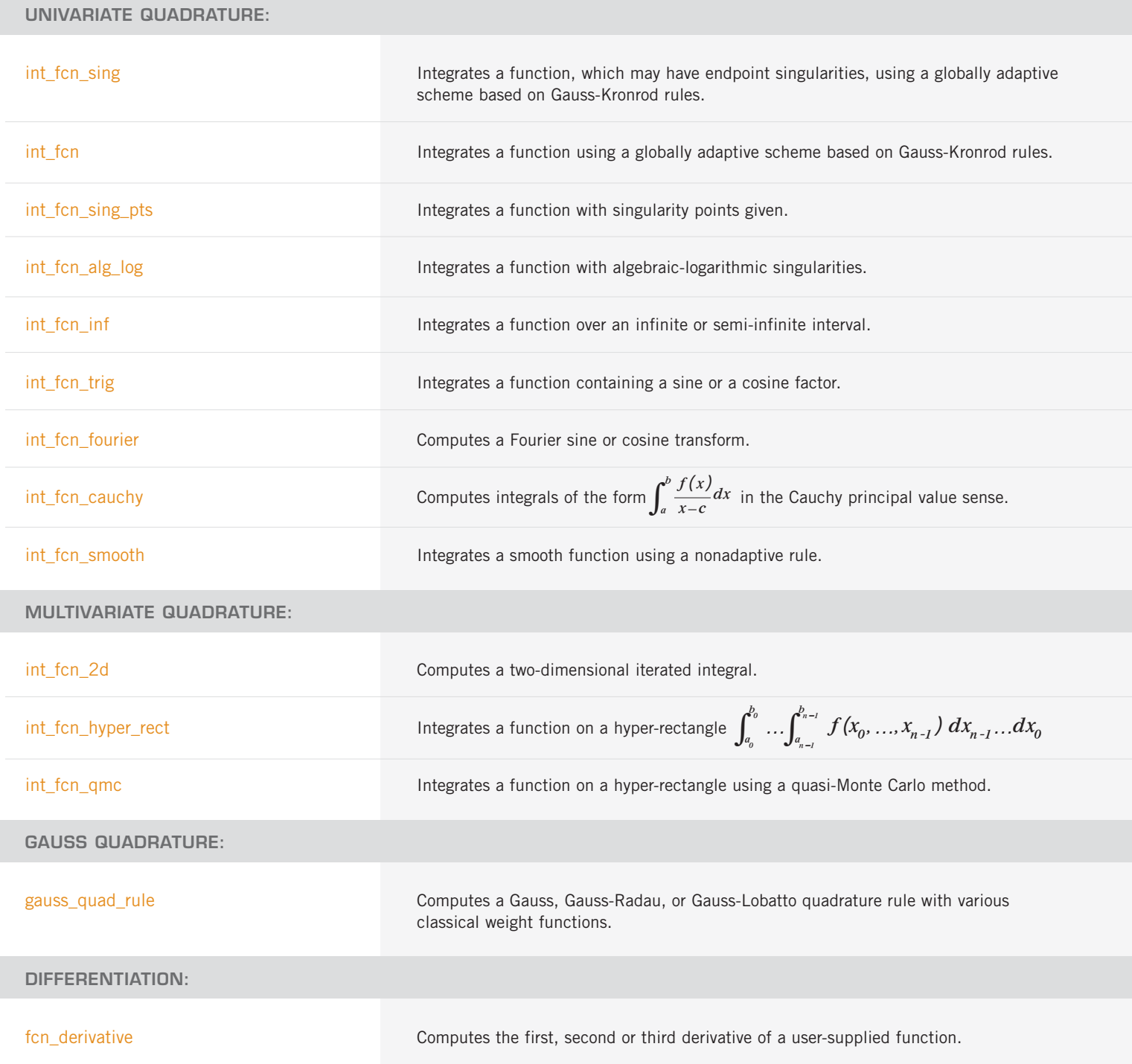

## **CHAPTER 5: DIFFERENTIAL EQUATIONS**

#### **RUNGE-KUTTA METHOD:**

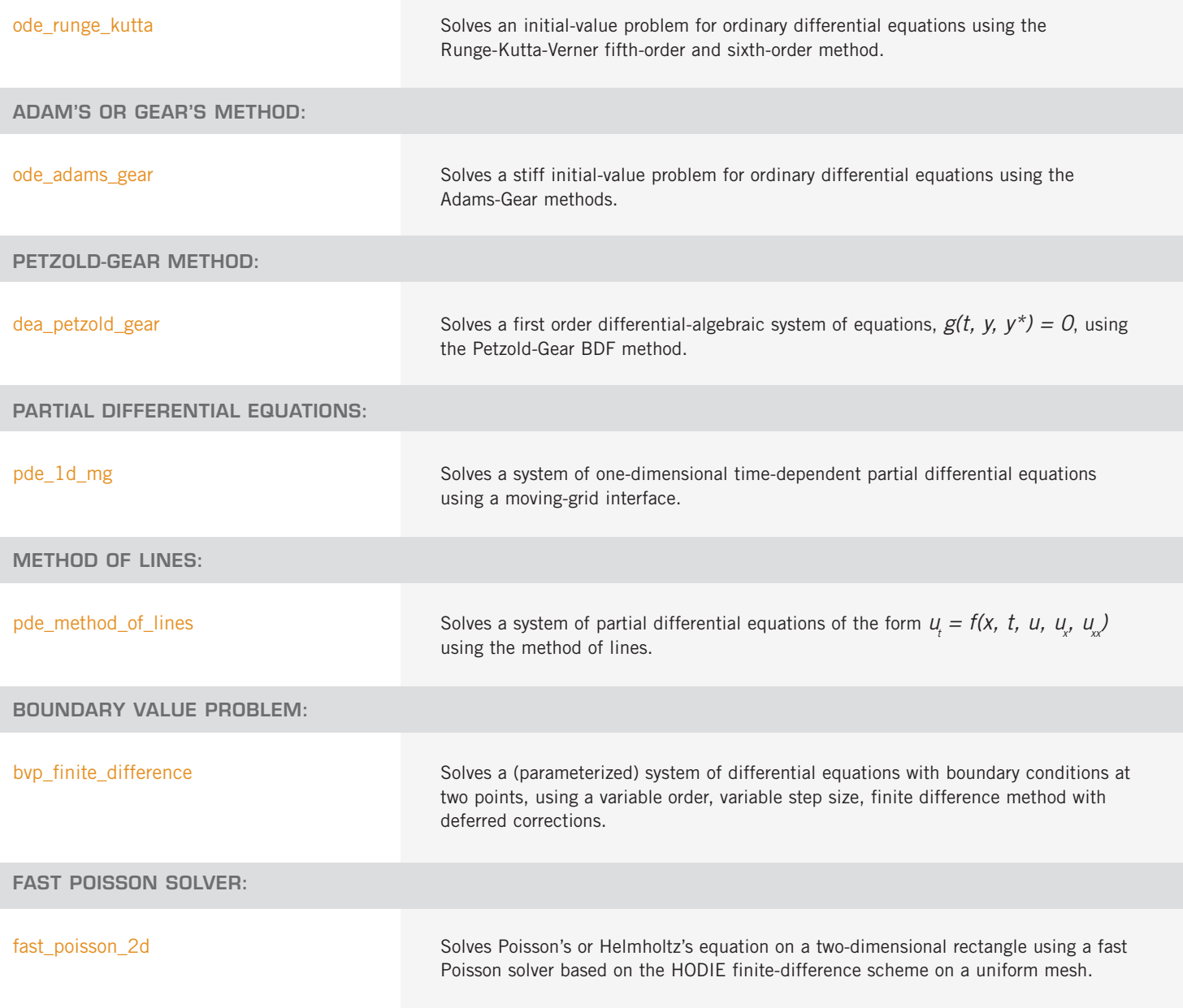

## **CHAPTER 6: TRANSFORMS**

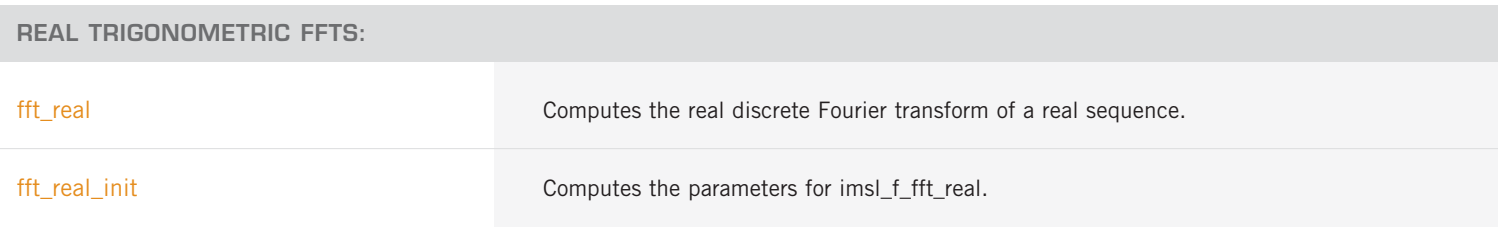

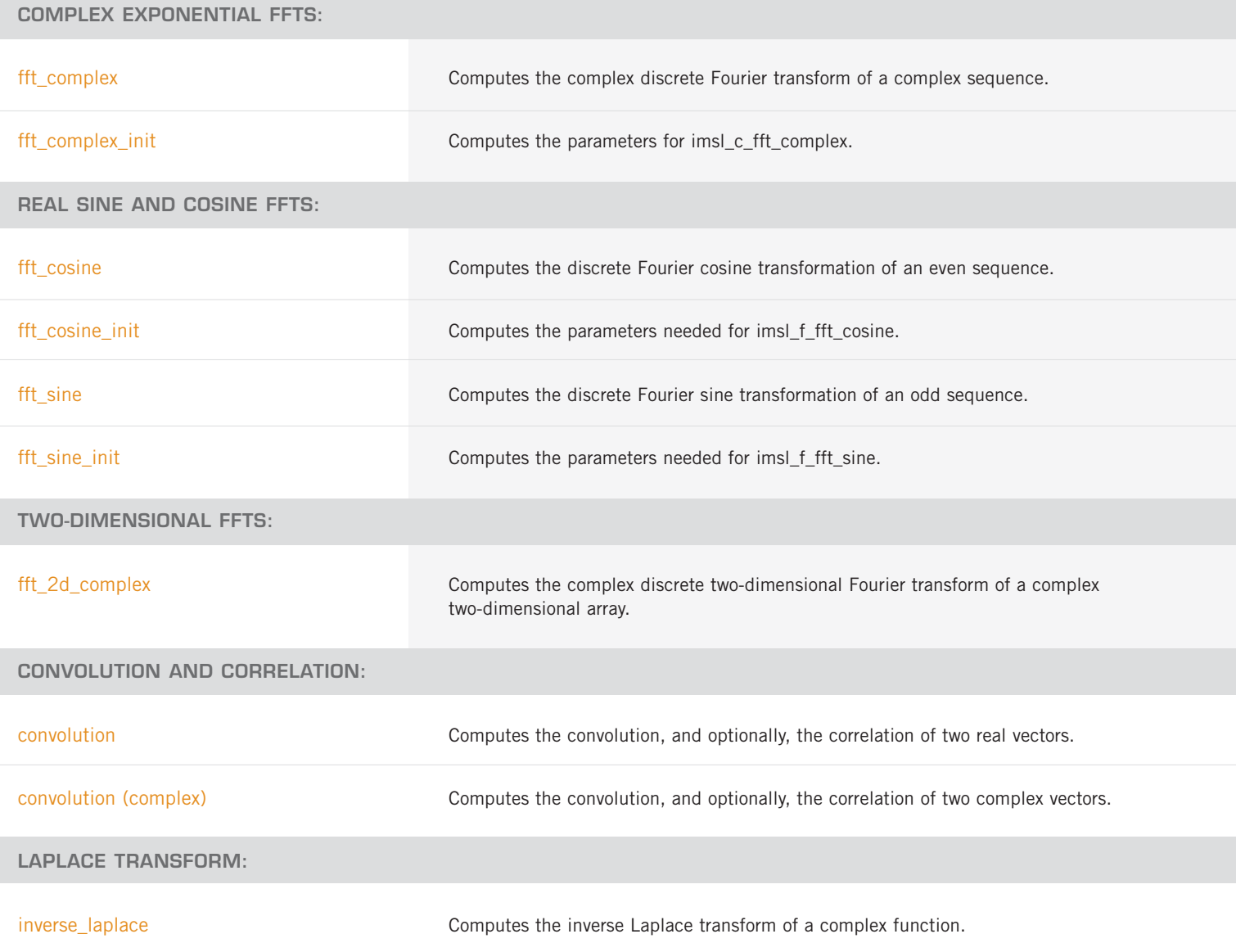

## **CHAPTER 7: NONLINEAR EQUATIONS**

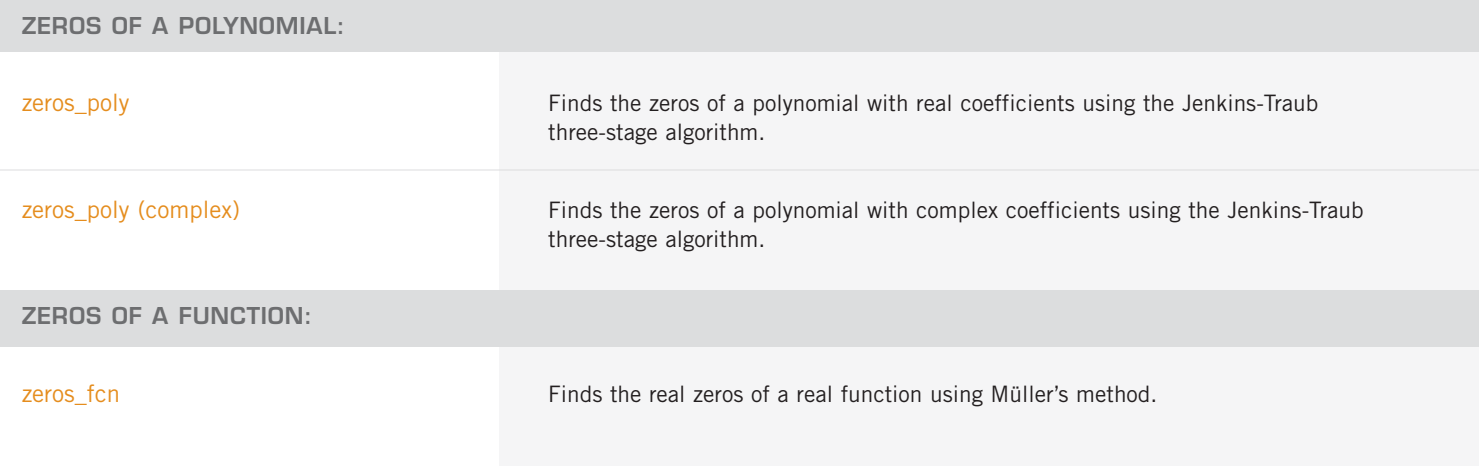

#### **ROOT OF A SYSTEM OF EQUATIONS:**

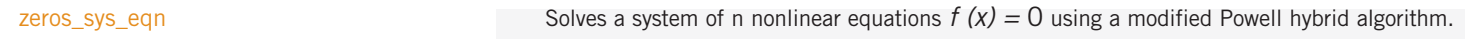

## **CHAPTER 8: OPTIMIZATION**

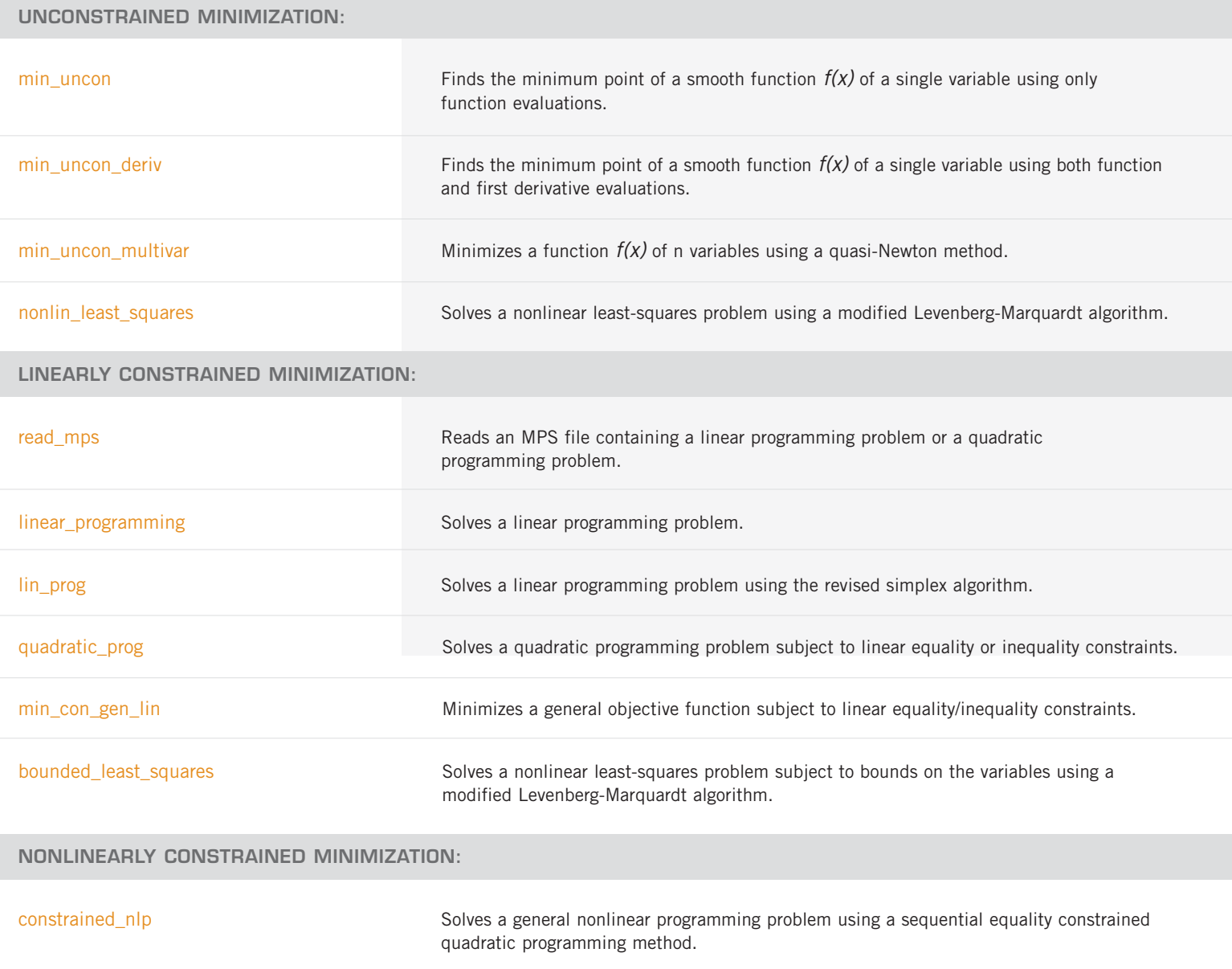

## **CHAPTER 9: SPECIAL FUNCTIONS**

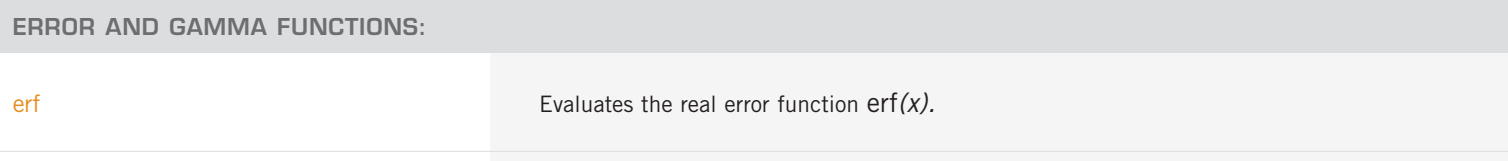

ERROR AND GAMMA FUNCTIONS: (CON'T)

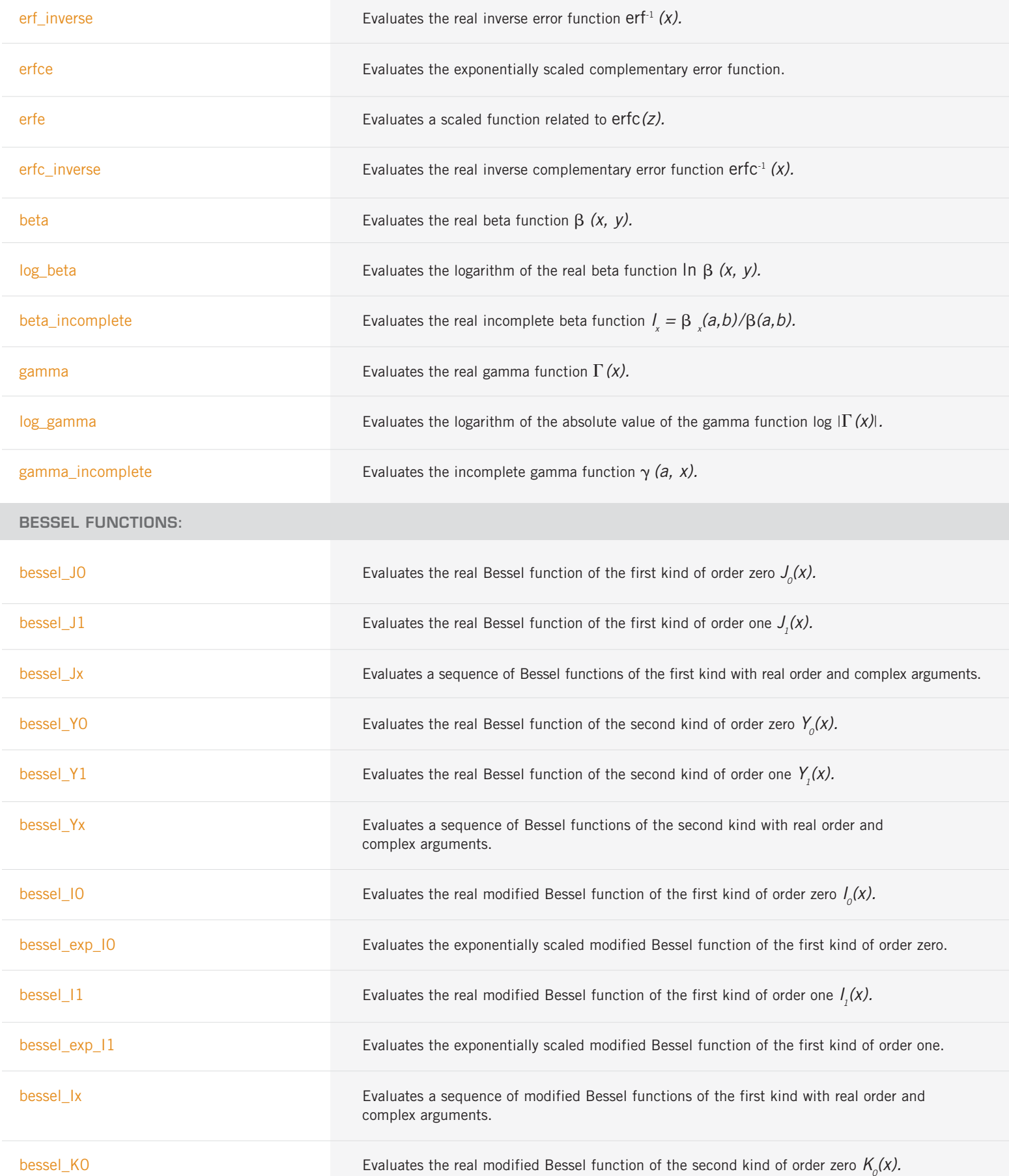

BESSEL FUNCTIONS: (CON'T)

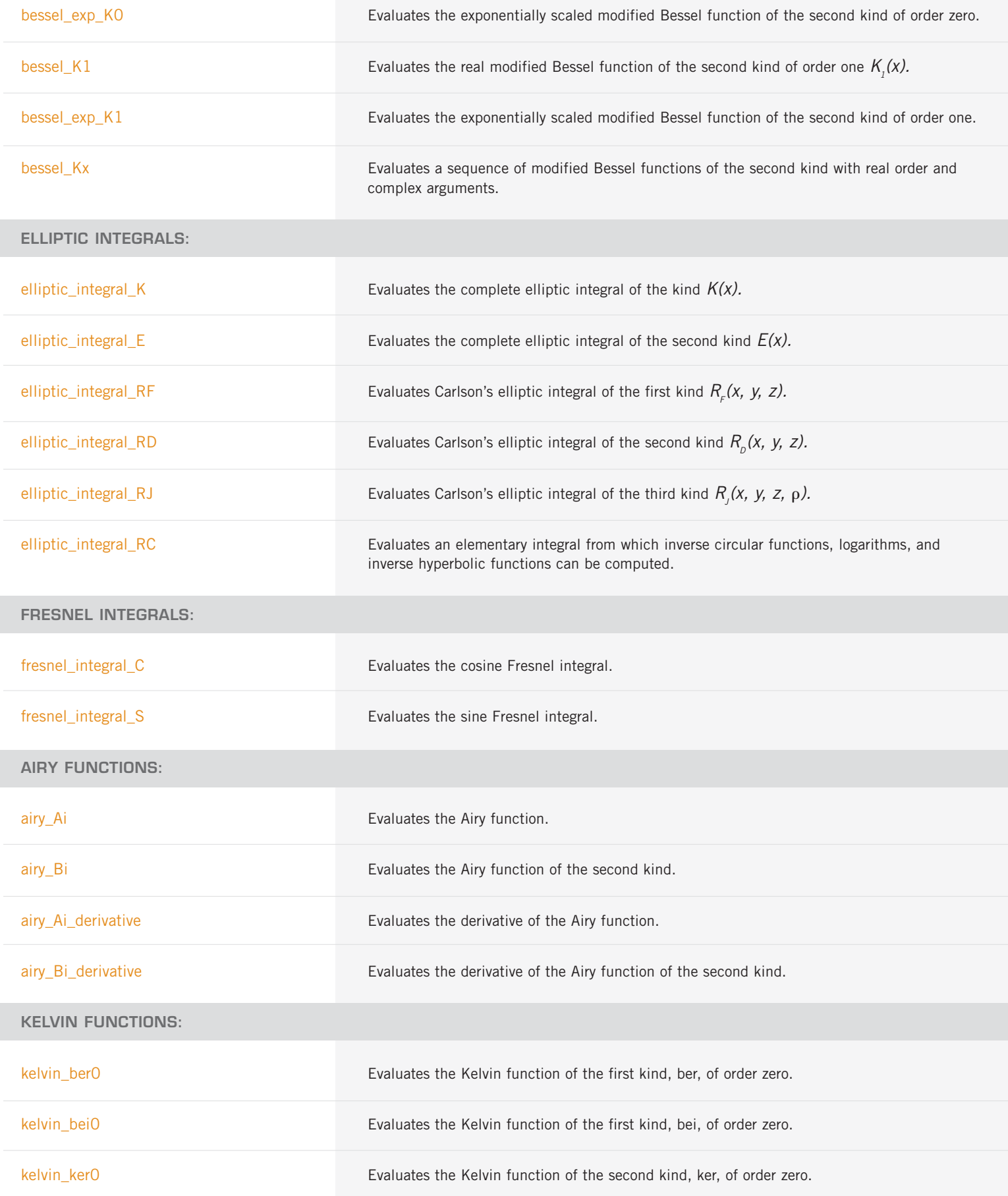

KELVIN FUNCTIONS: (CON'T)

| 18

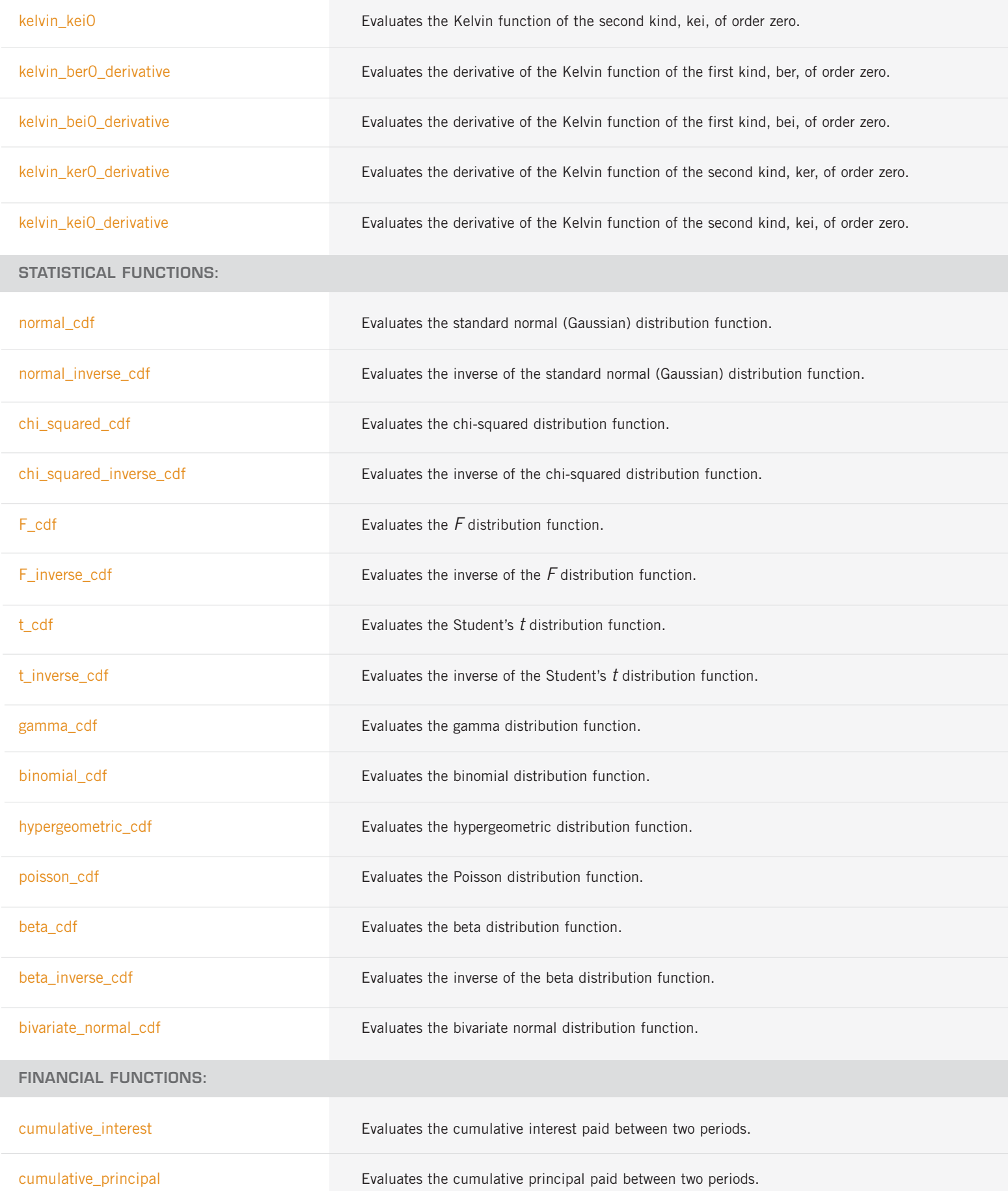

FINANCIAL FUNCTIONS: (CON'T)

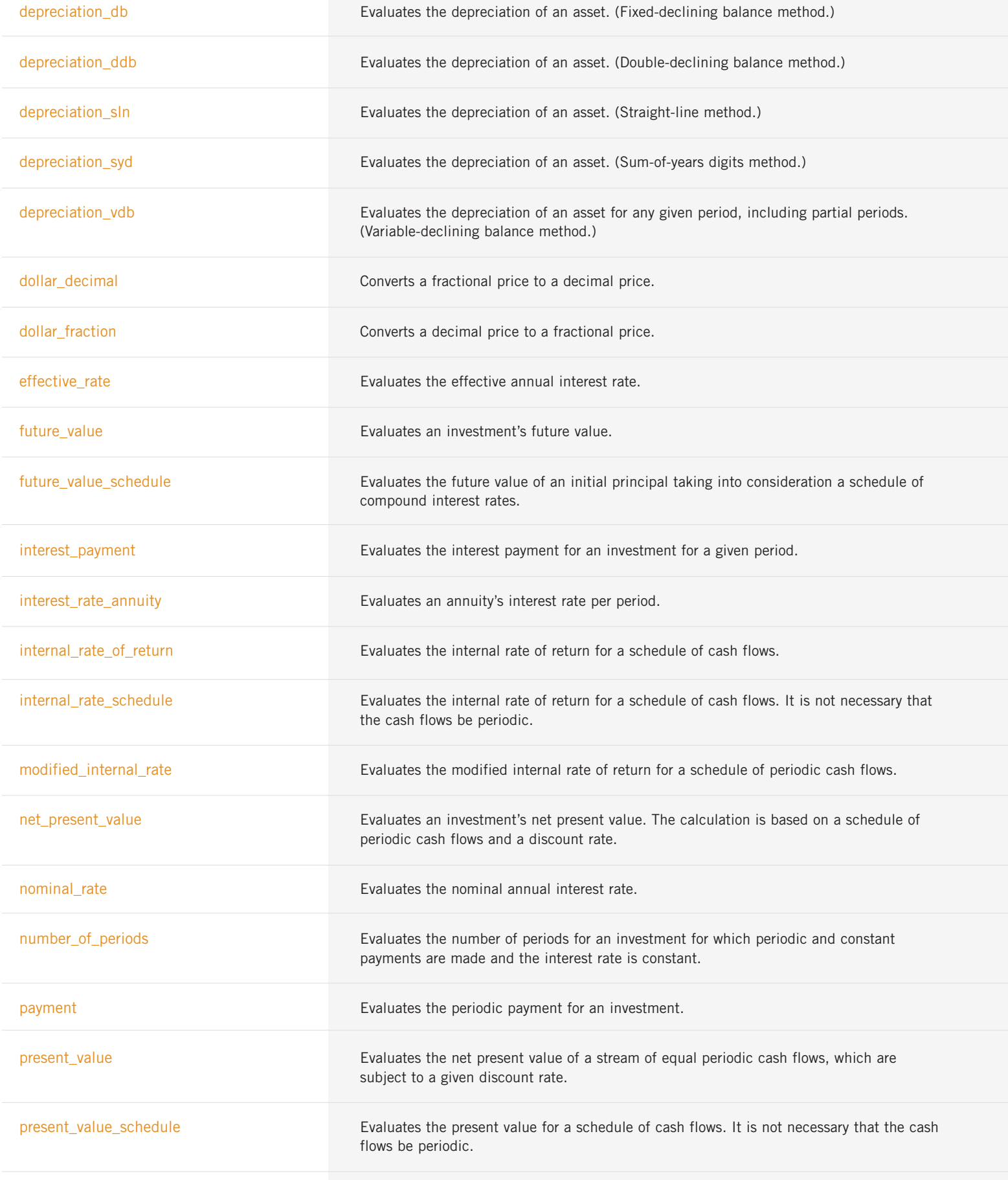

principal\_payment **Evaluates** the payment on the principal for a specified period.

#### **BOND FUNCTIONS:**

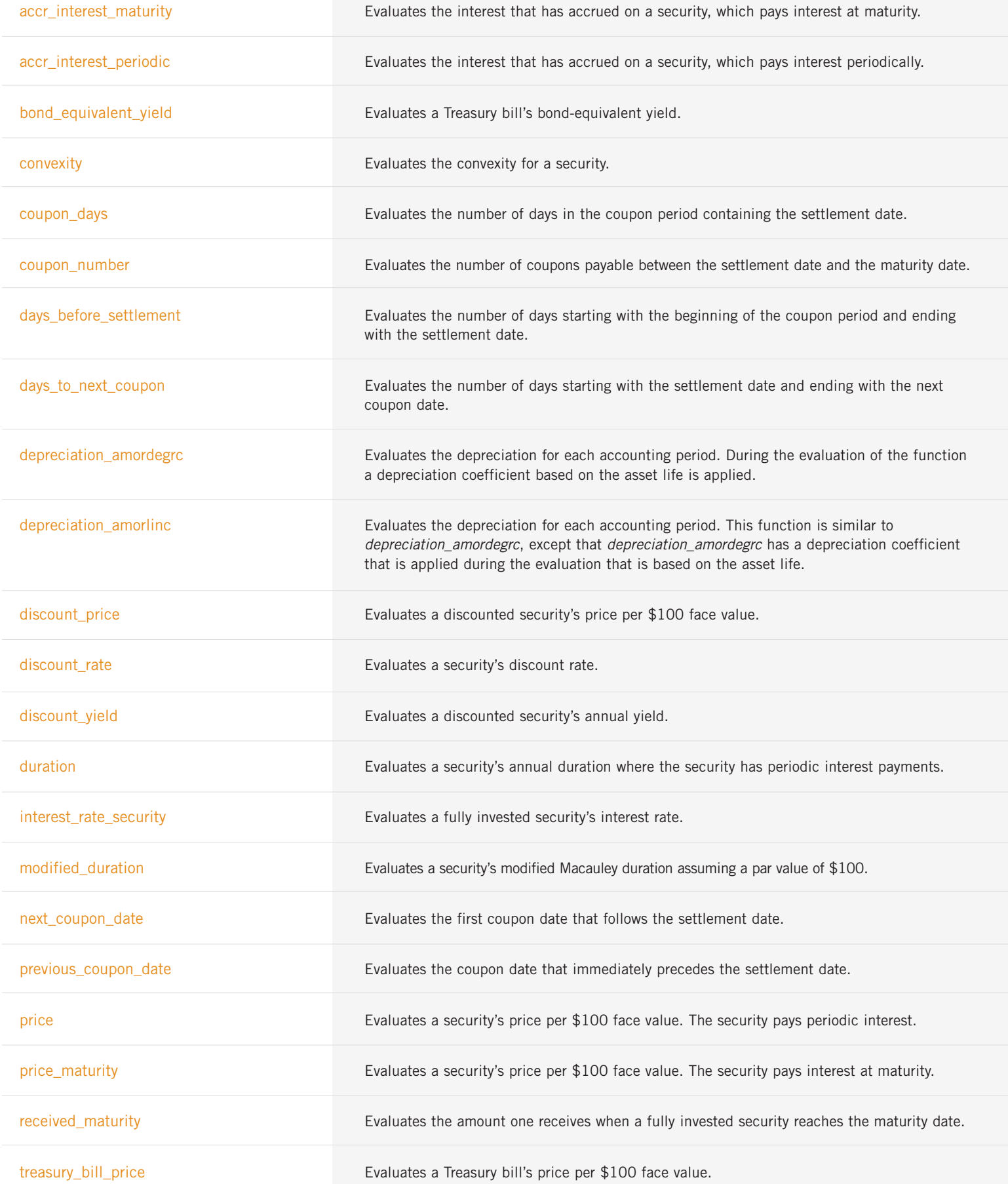

BOND FUNCTIONS: (con't)

**STATISTICS:**

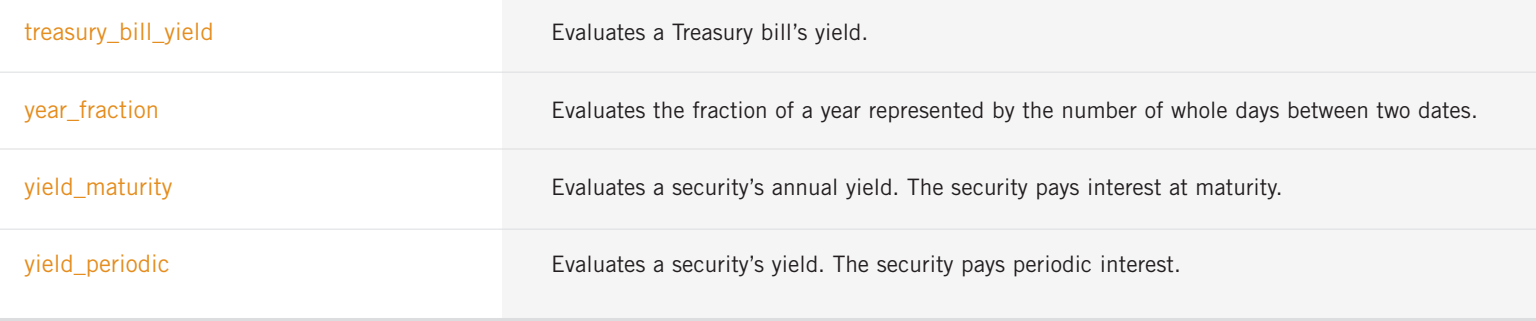

## **CHAPTER 10: STATISTICS AND RANDOM NUMBER GENERATION**

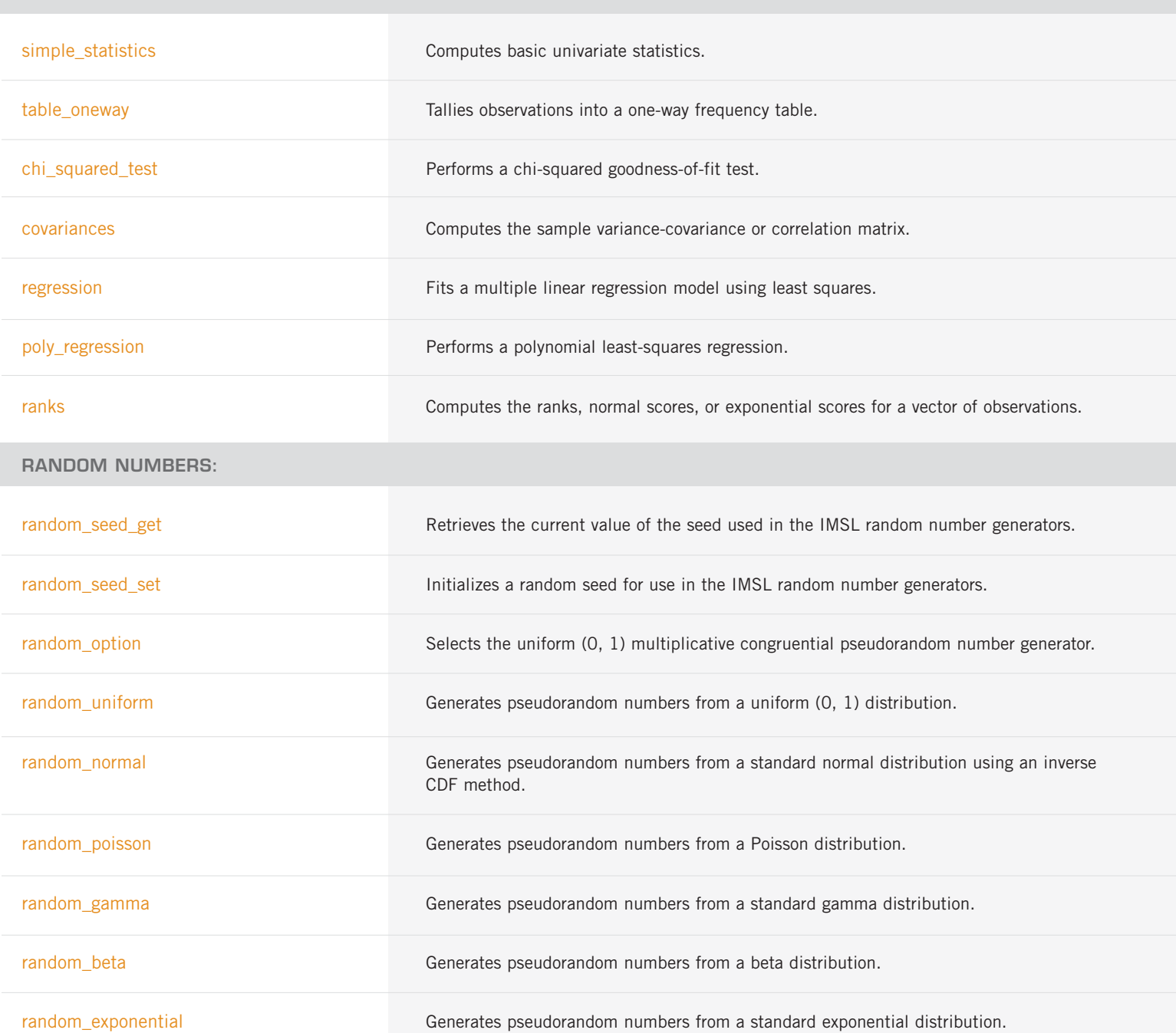

RANDOM NUMBERS: (con't)

faure\_next\_point Computes a shuffled Faure sequence.

## **CHAPTER 11: PRINTING FUNCTIONS**

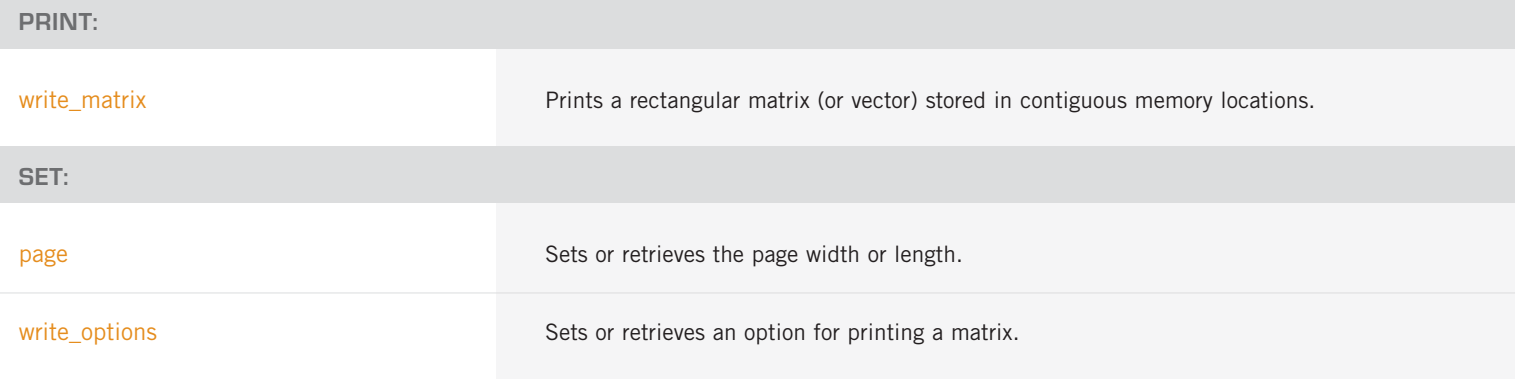

## **CHAPTER 12: UTILITIES**

#### **SET OUTPUT FILES:**

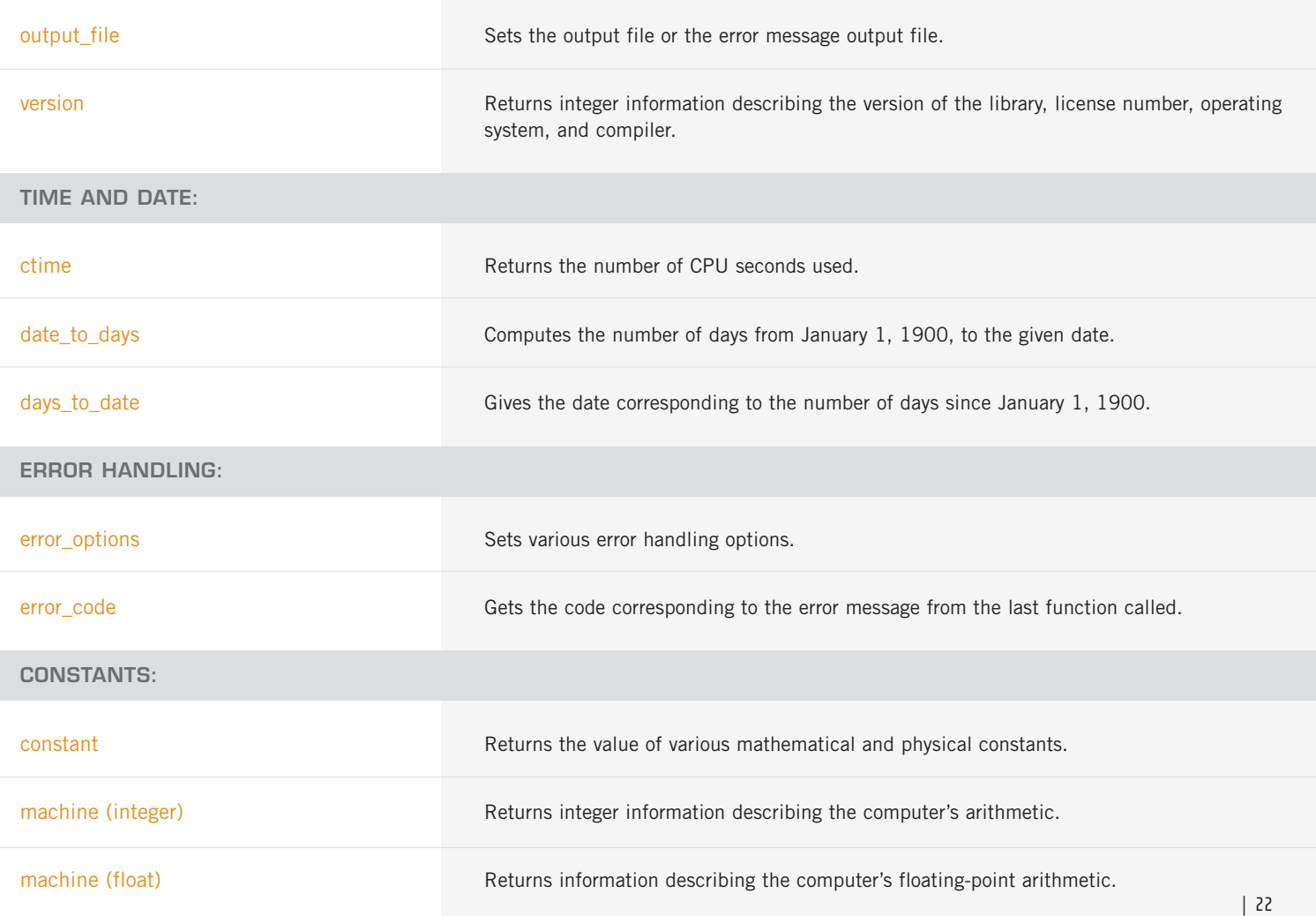

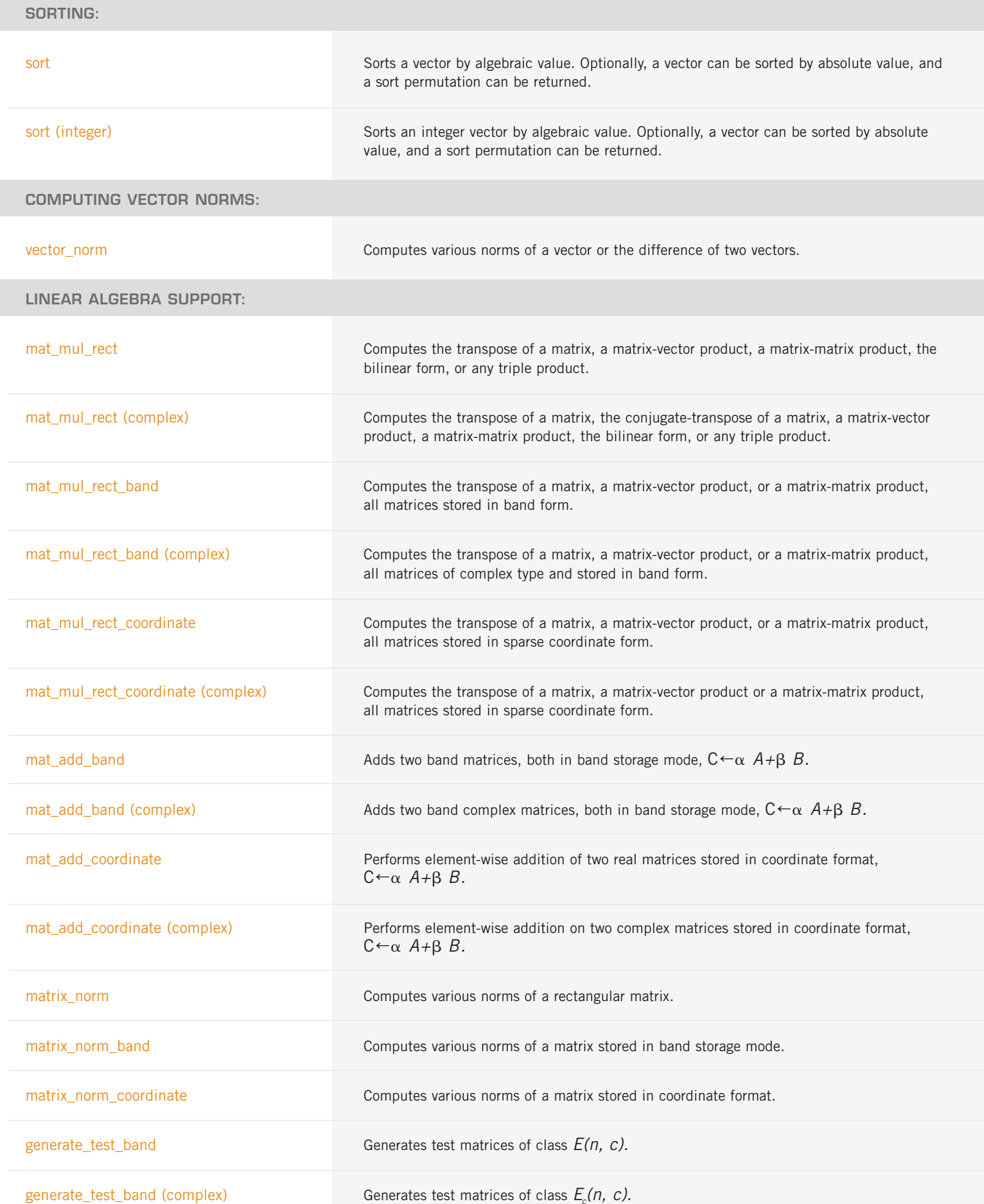

LINEAR ALGEBRA SUPPORT: (con't)

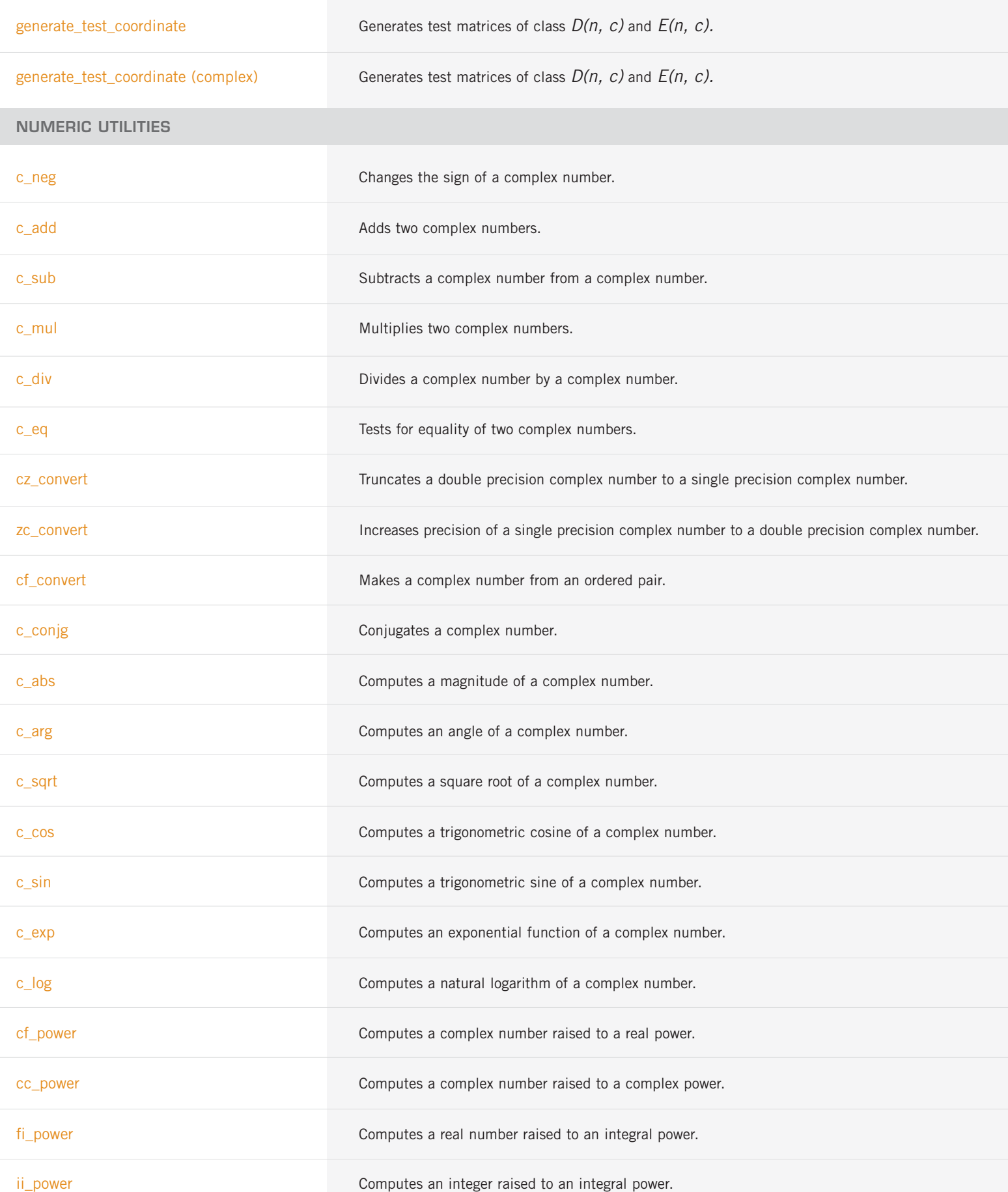

# **IMSL C/Stat/Library**

## **CHAPTER 1: BASIC STATISTICS**

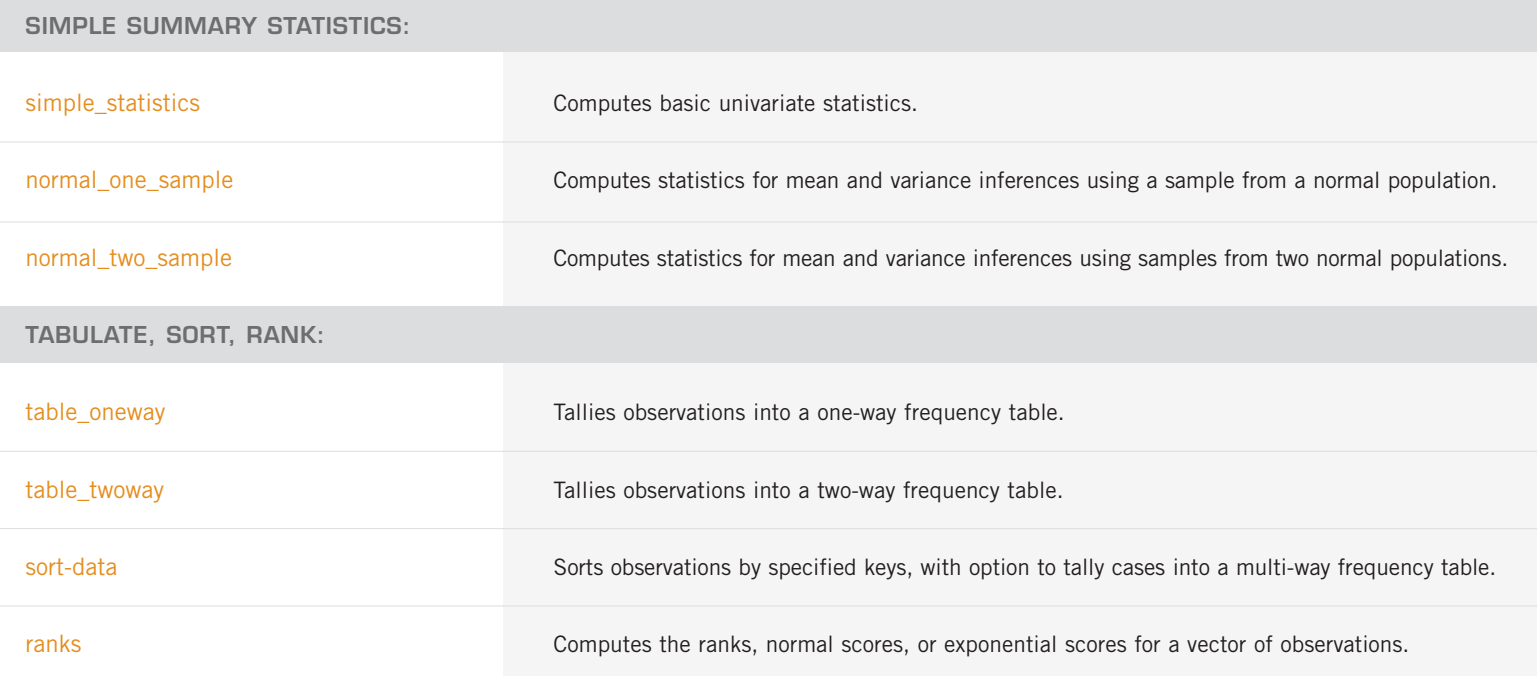

## **CHAPTER 2: REGRESSION**

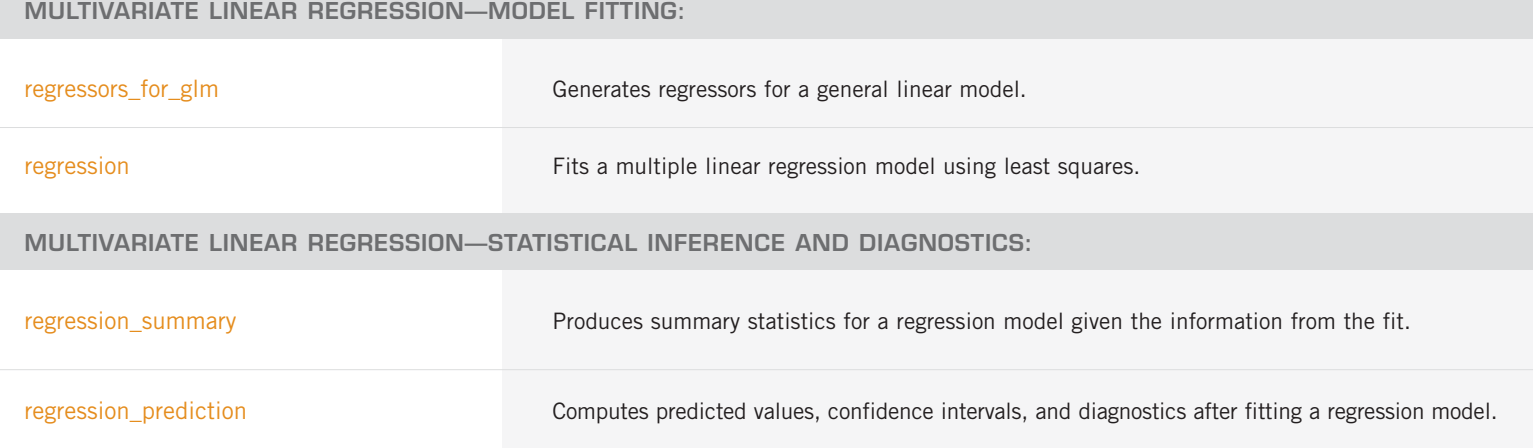

MULTIVARIATE LINEAR REGRESSION—STATISTICAL INFERENCE AND DIAGNOSTICS: (con't)

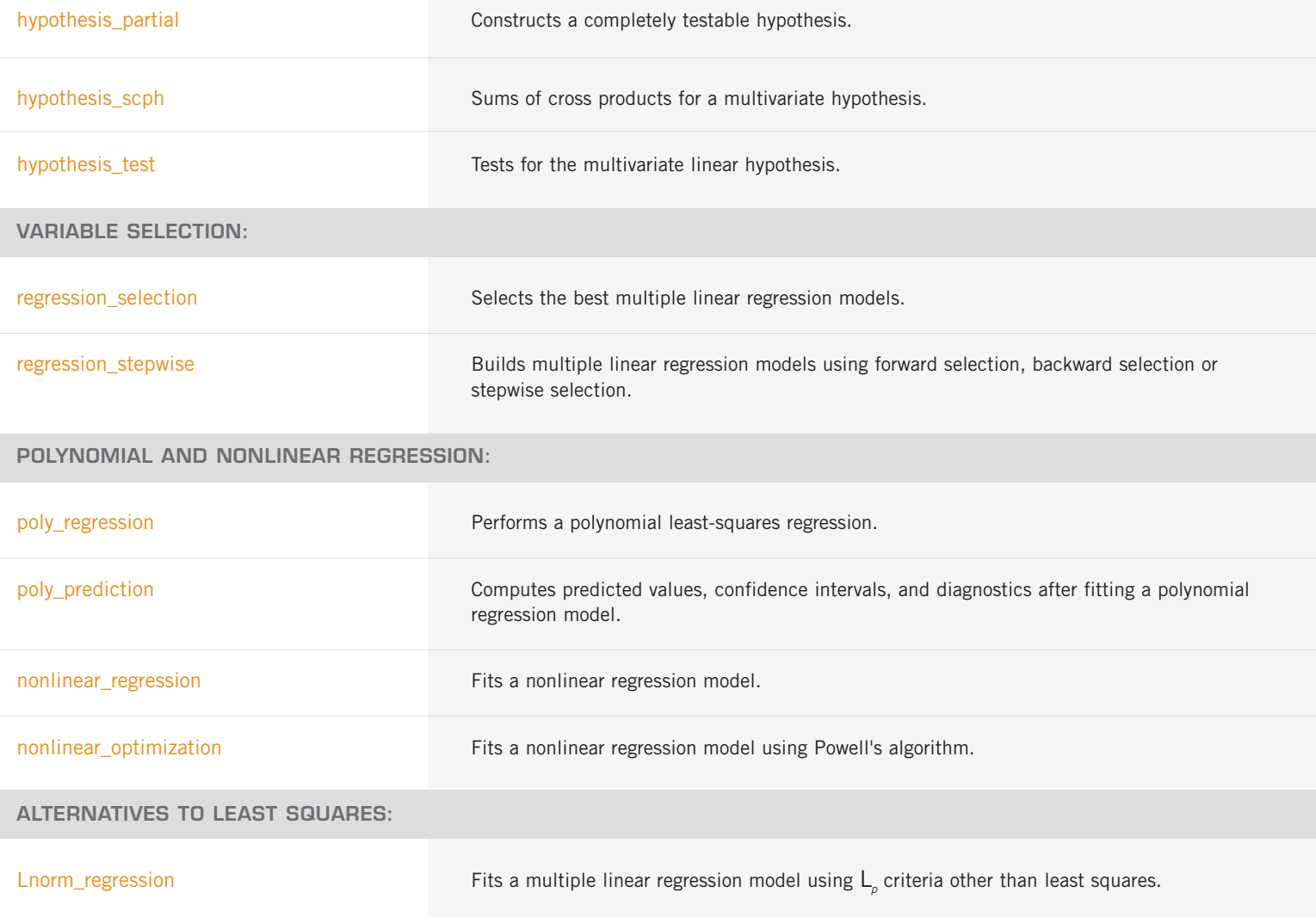

## **CHAPTER 3: CORRELATION AND COVARIANCE**

### **VARIANCES, COVARIANCES, AND CORRELATIONS:**

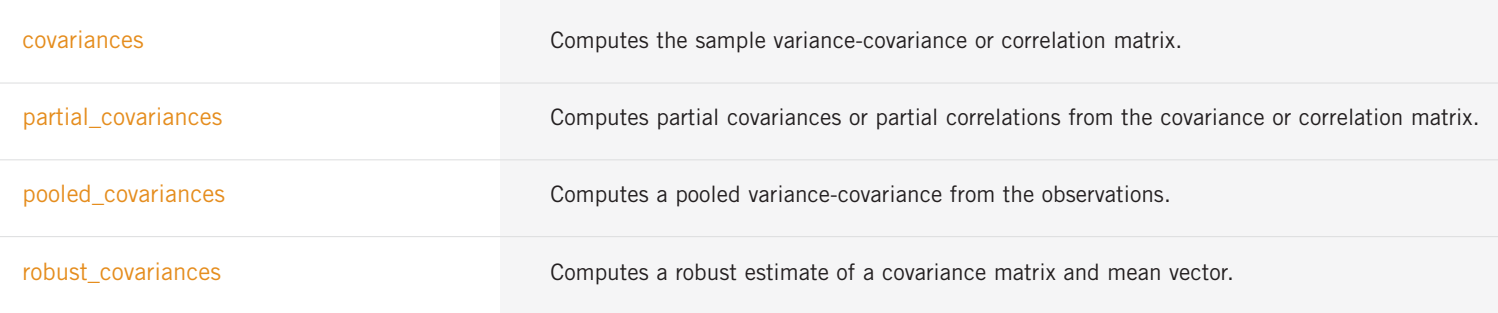

## **CHAPTER 4: ANALYSIS OF VARIANCE AND DESIGNED EXPERIMENTS**

#### **GENERAL ANALYSIS OF VARIANCE:**

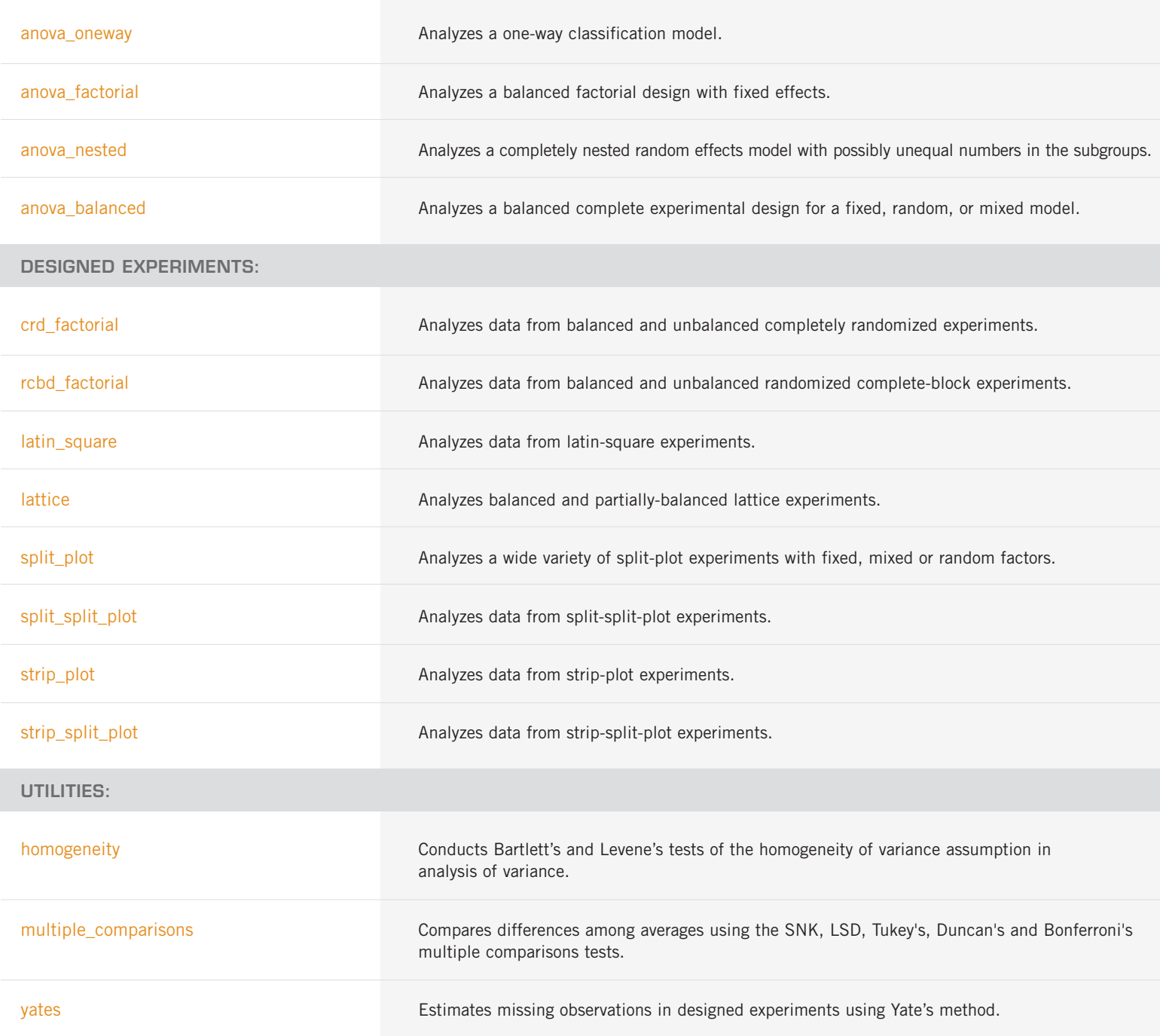

## **CHAPTER 5: CATEGORICAL AND DISCRETE DATA ANALYSIS**

#### **STATISTICS IN THE TWO-WAY CONTINGENCY TABLE:**

contingency\_table **Performs a chi-squared analysis of a two-way contingency table.** 

STATISTICS IN THE TWO-WAY CONTINGENCY TABLE: (con't)

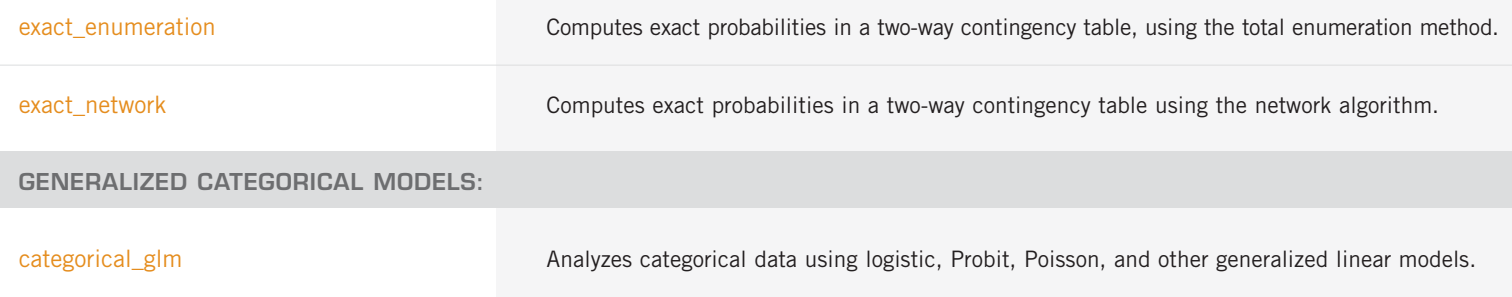

## **CHAPTER 6: NONPARAMETRIC STATISTICS**

#### **ONE SAMPLE TESTS—NONPARAMETRIC STATISTICS:**

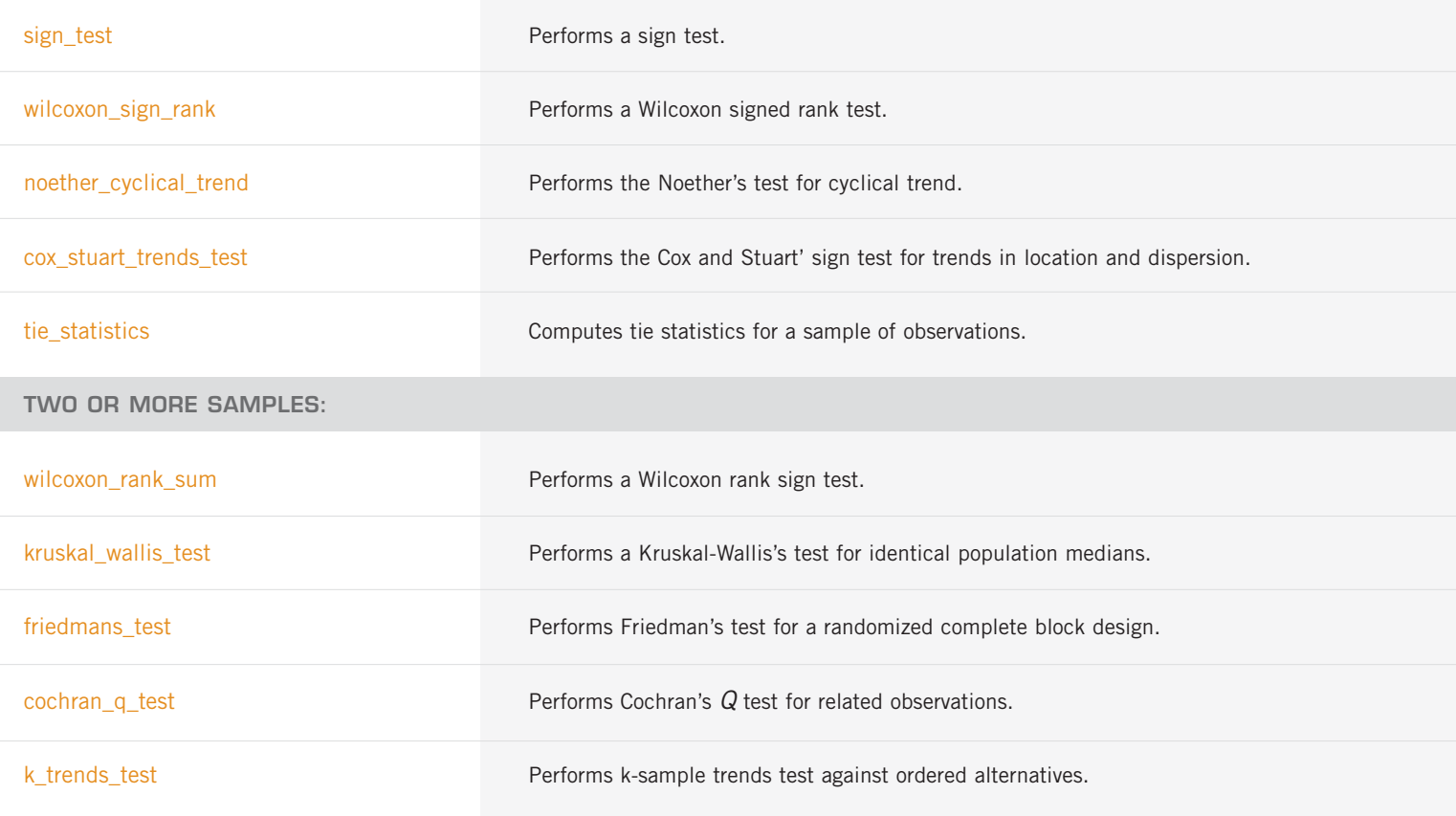

## **CHAPTER 7: TESTS OF GOODNESS OF FIT**

**GENERAL GOODNESS-OF-FIT-TESTS:**

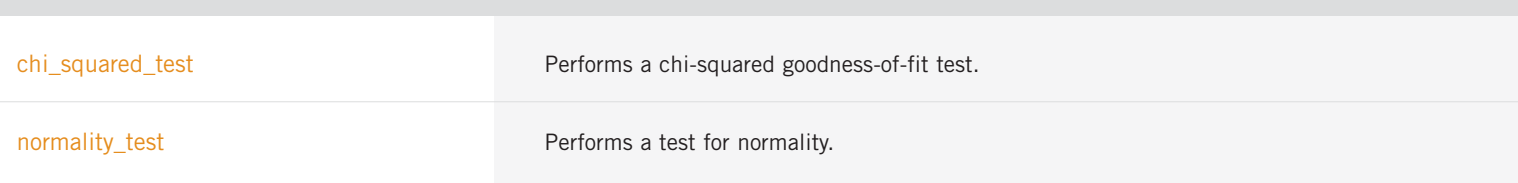

GENERAL GOODNESS-OF-FIT-TESTS: (con't)

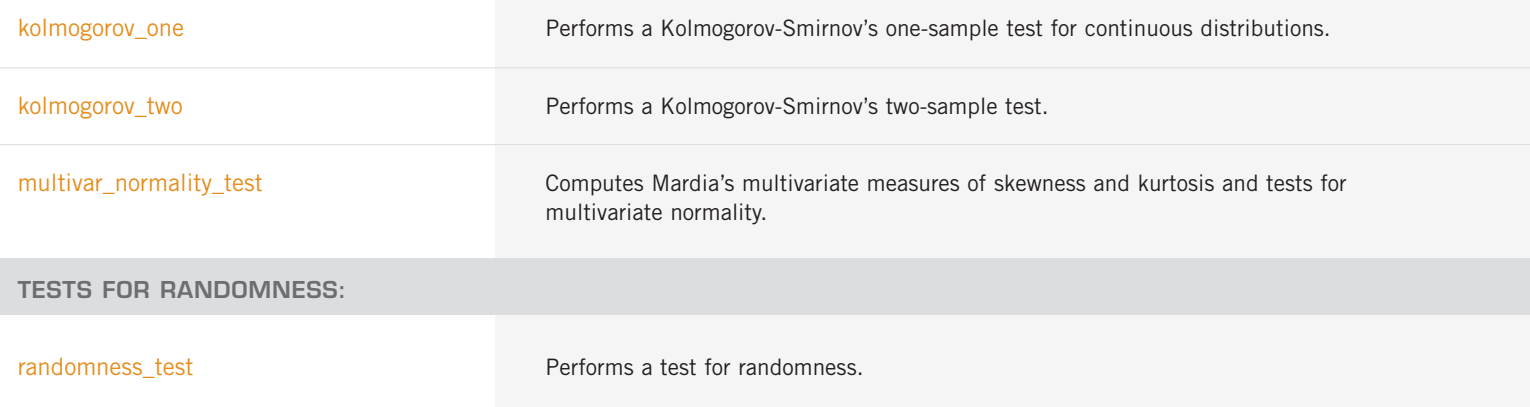

## **CHAPTER 8: TIME SERIES AND FORECASTING**

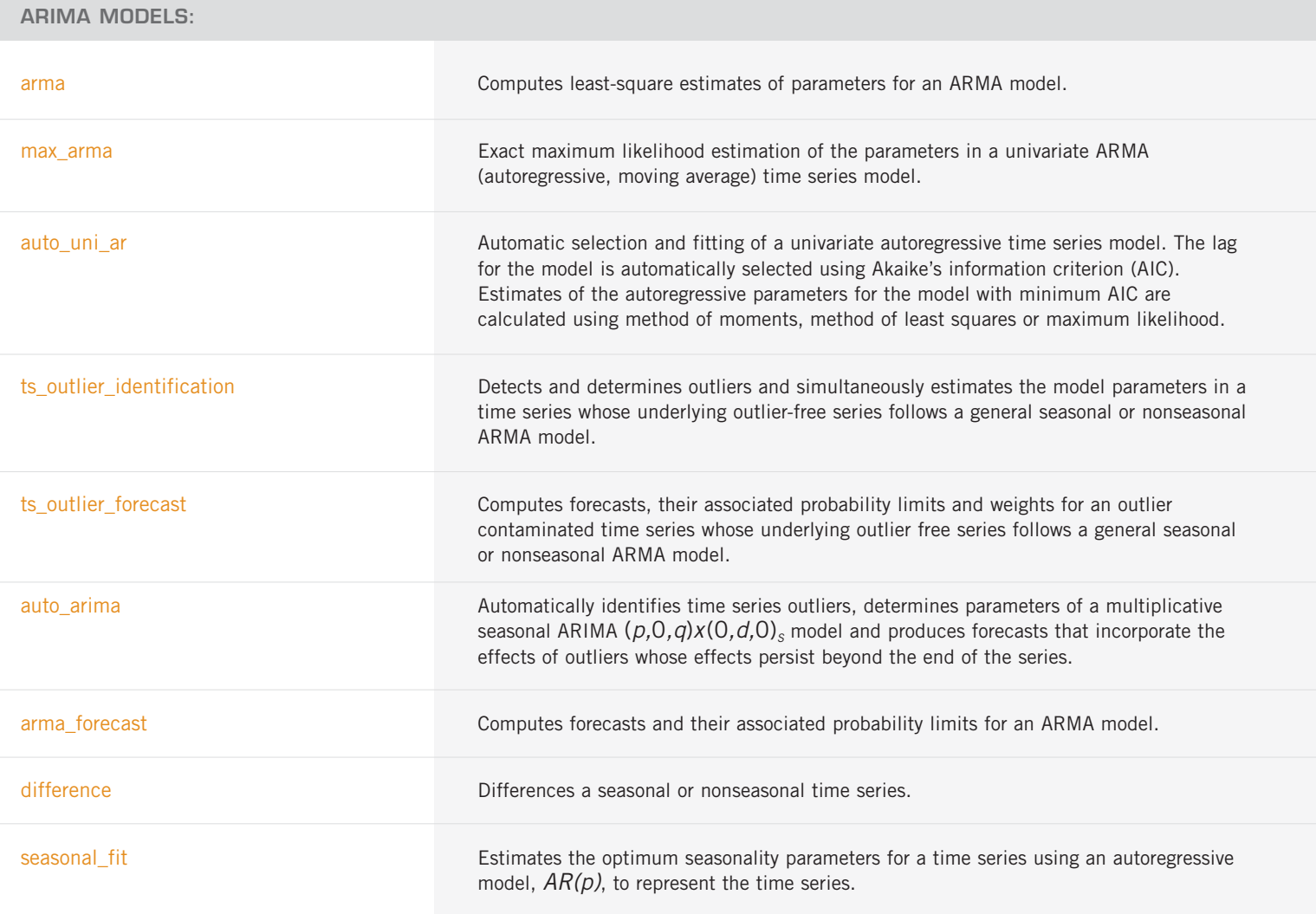

#### **MODEL CONSTRUCTION AND EVALUATION UTILITIES:**

box\_cox\_transform extendion resolution a Box-Cox transformation.

MODEL CONSTRUCTION AND EVALUATION UTILITIES: (con't)

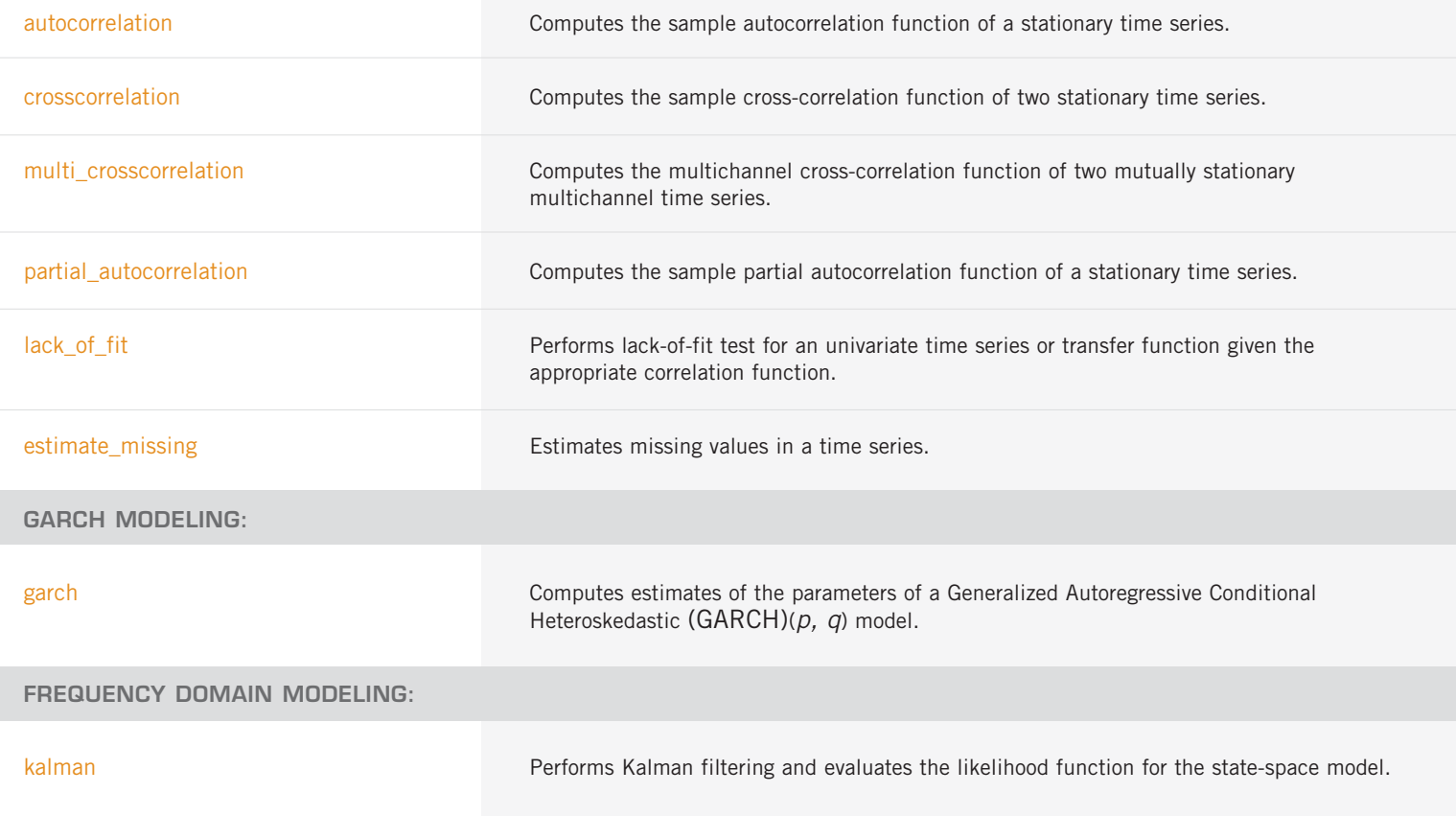

## **CHAPTER 9: MULTIVARIATE ANALYSIS**

## **HIERARCHICAL CLUSTER ANALYSIS:**

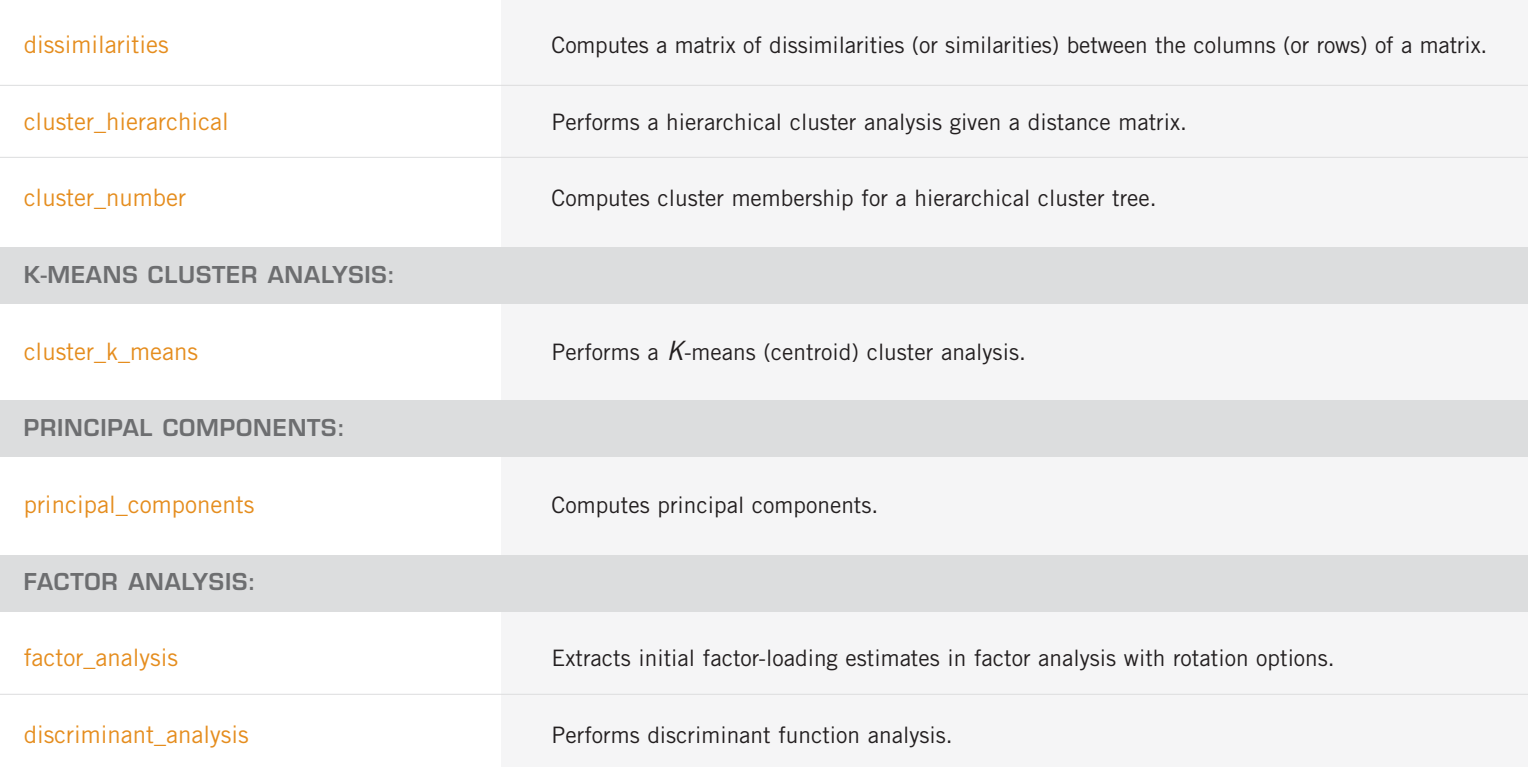

## **CHAPTER 10: SURVIVAL AND RELIABILITY ANALYSIS**

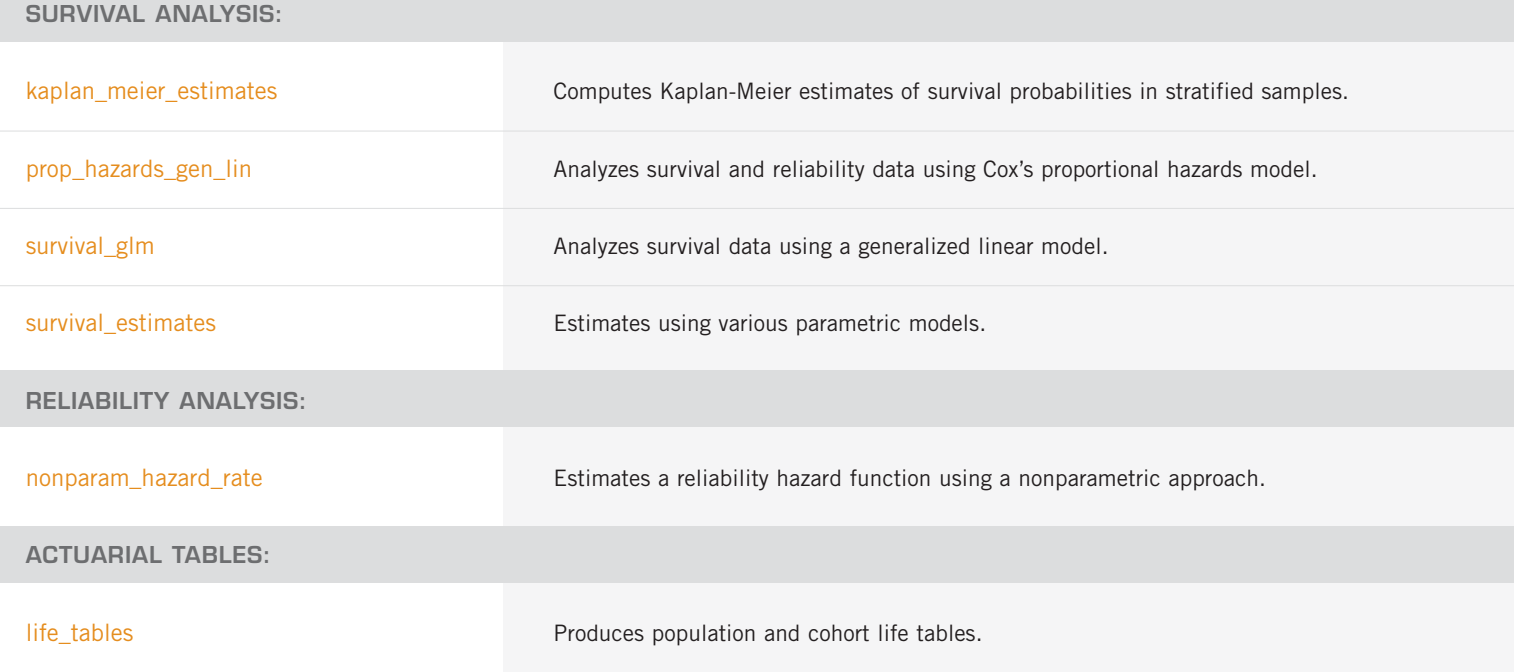

## **CHAPTER 11: PROBABILITY DISTRIBUTION FUNCTIONS AND INVERSES**

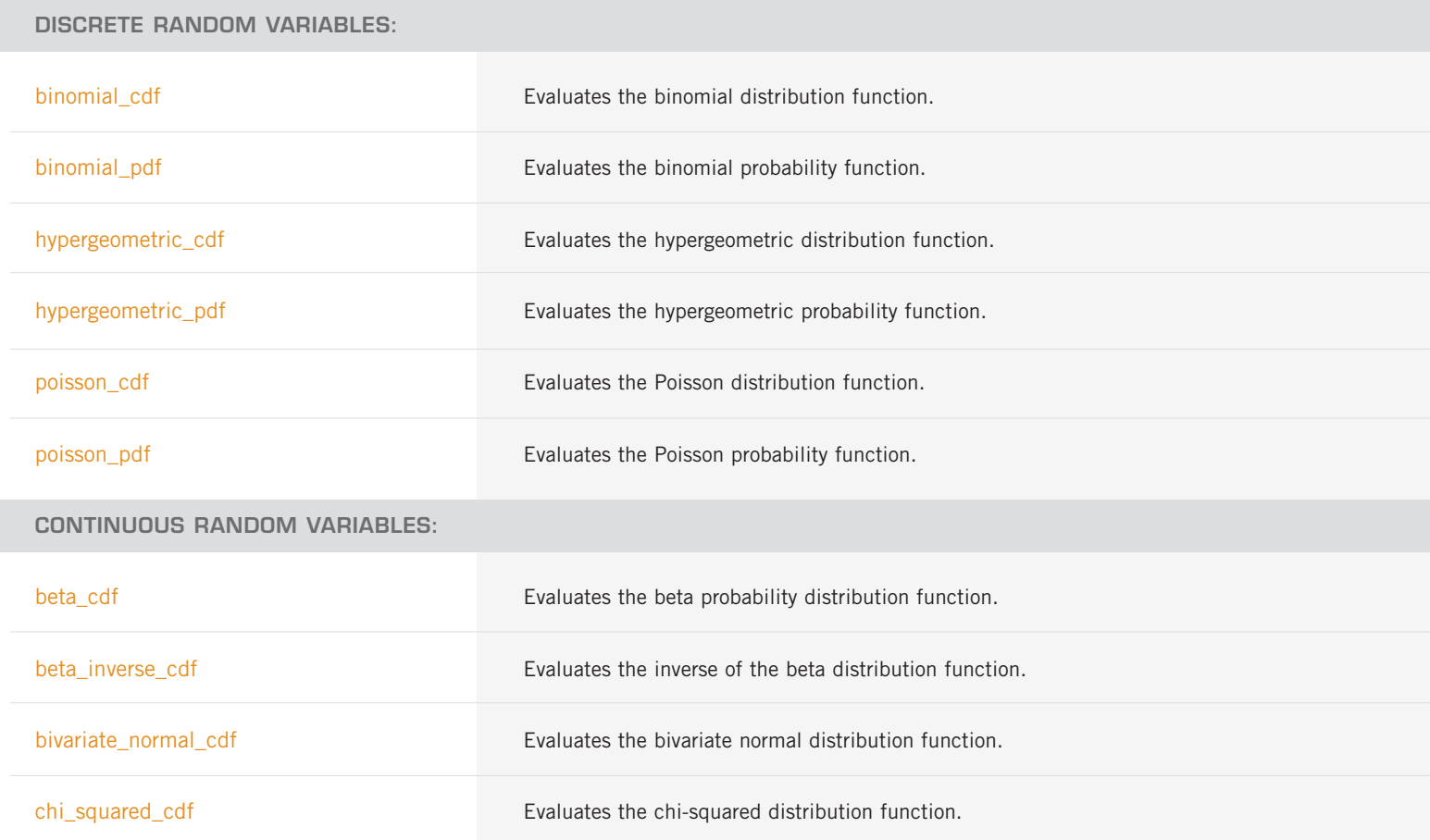

CONTINUOUS RANDOM VARIABLES: (con't)

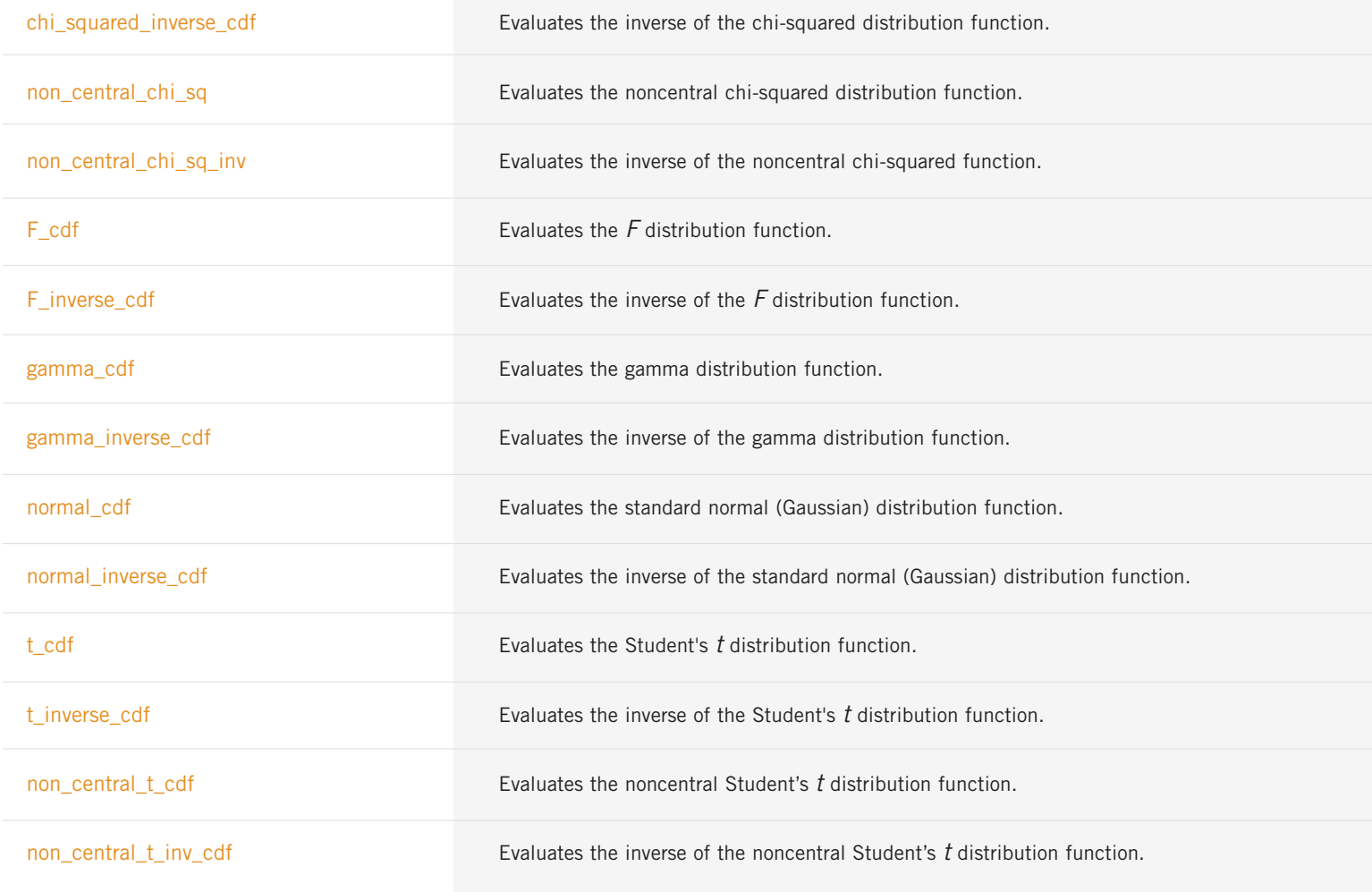

## **CHAPTER 12: RANDOM NUMBER GENERATION**

#### **UNIVARIATE DISCRETE DISTRIBUTIONS:**

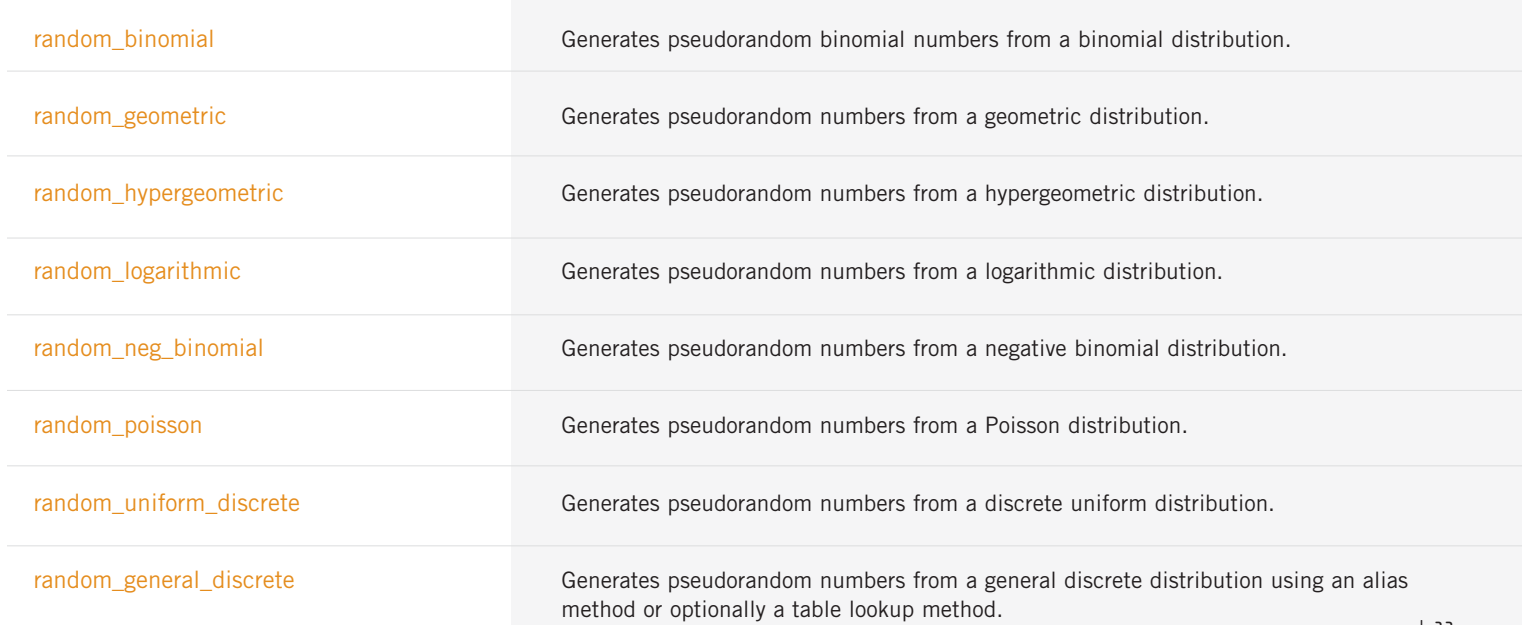

#### **UNIVARIATE CONTINUOUS DISTRIBUTIONS:**

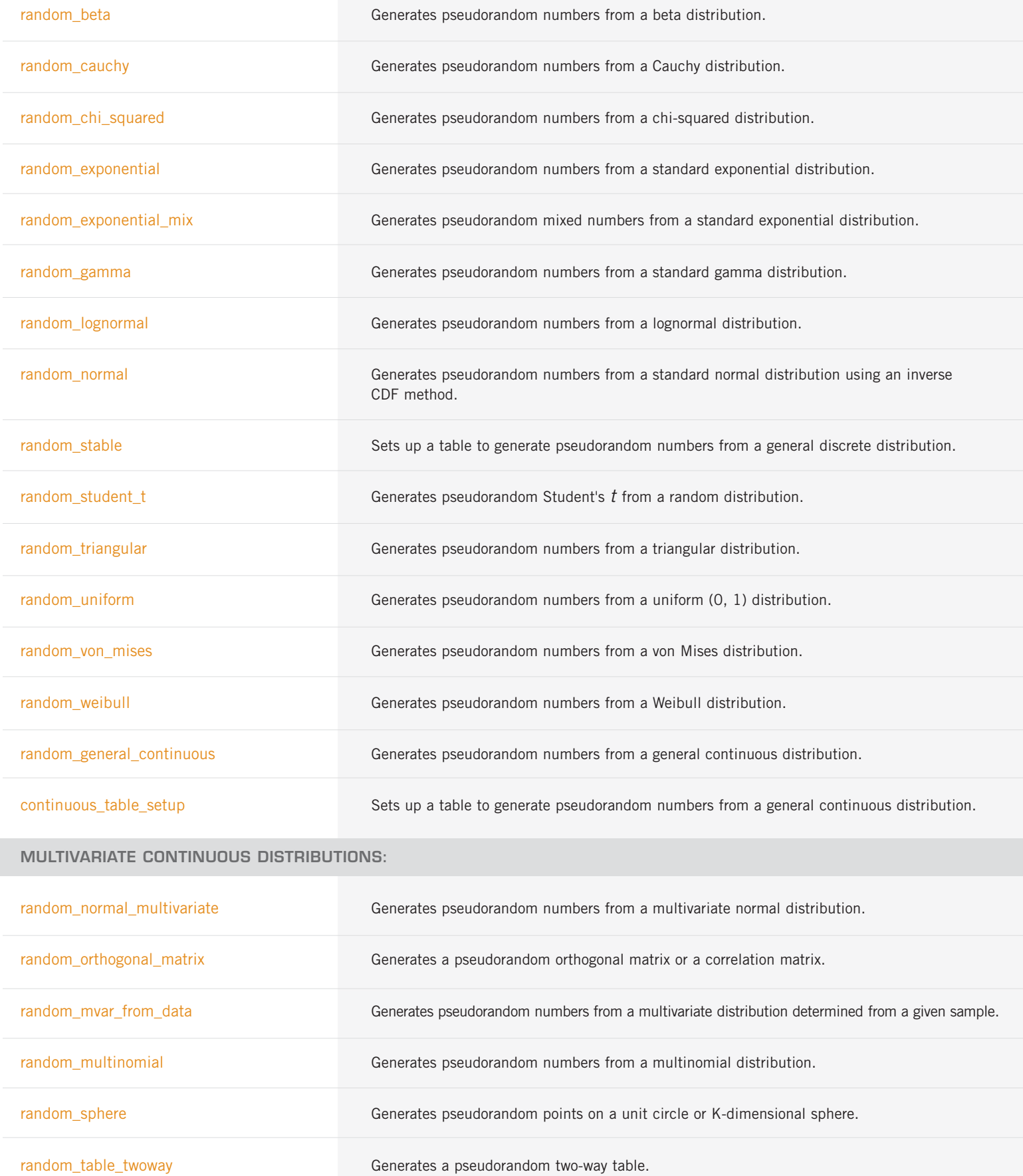

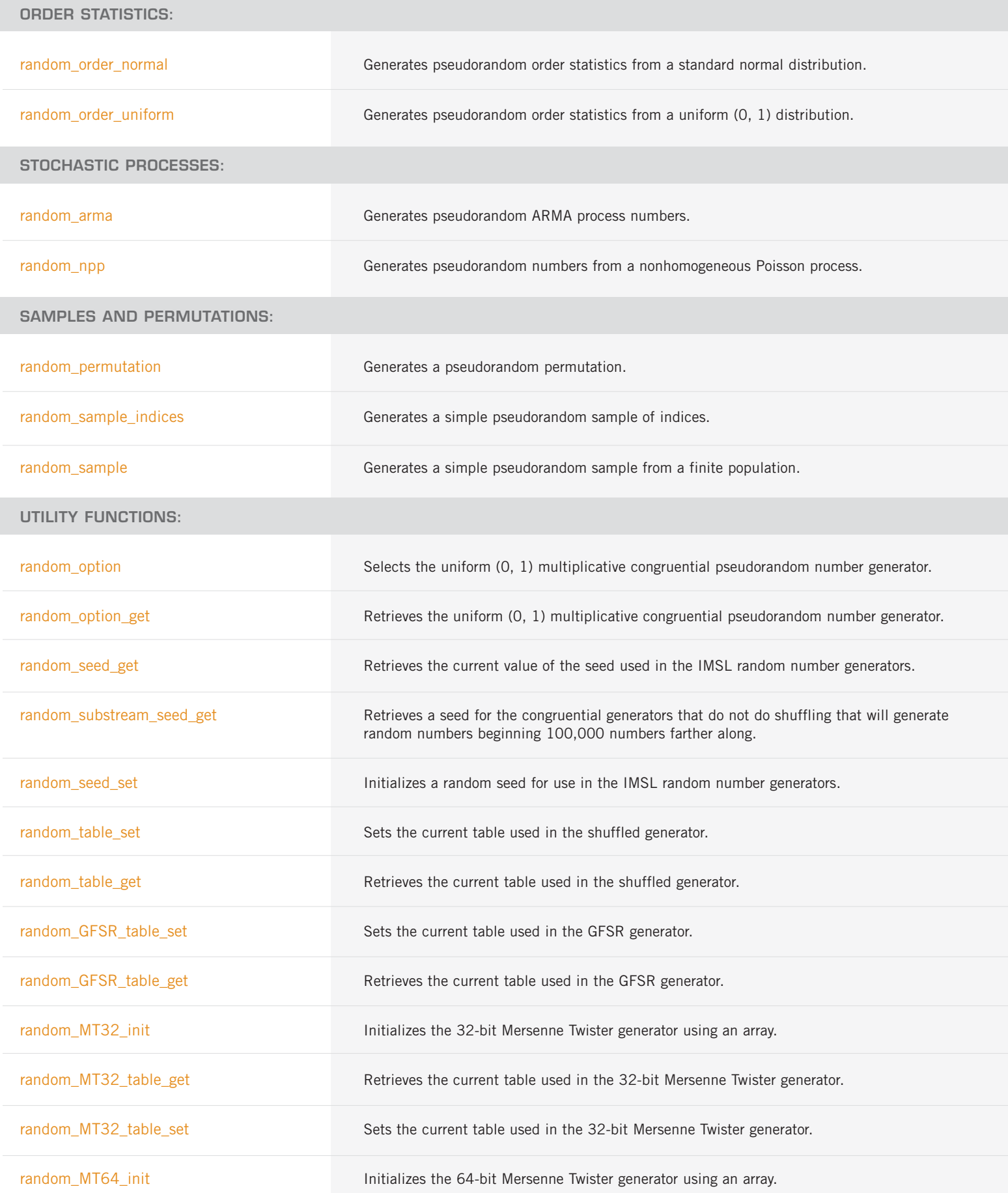

CONTINUOUS RANDOM VARIABLES: (con't)

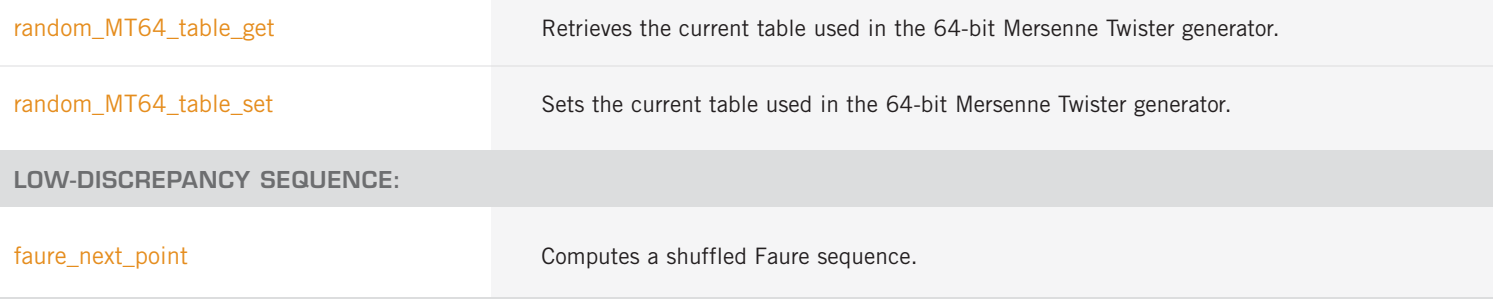

## **CHAPTER 13: NEURAL NETWORKS**

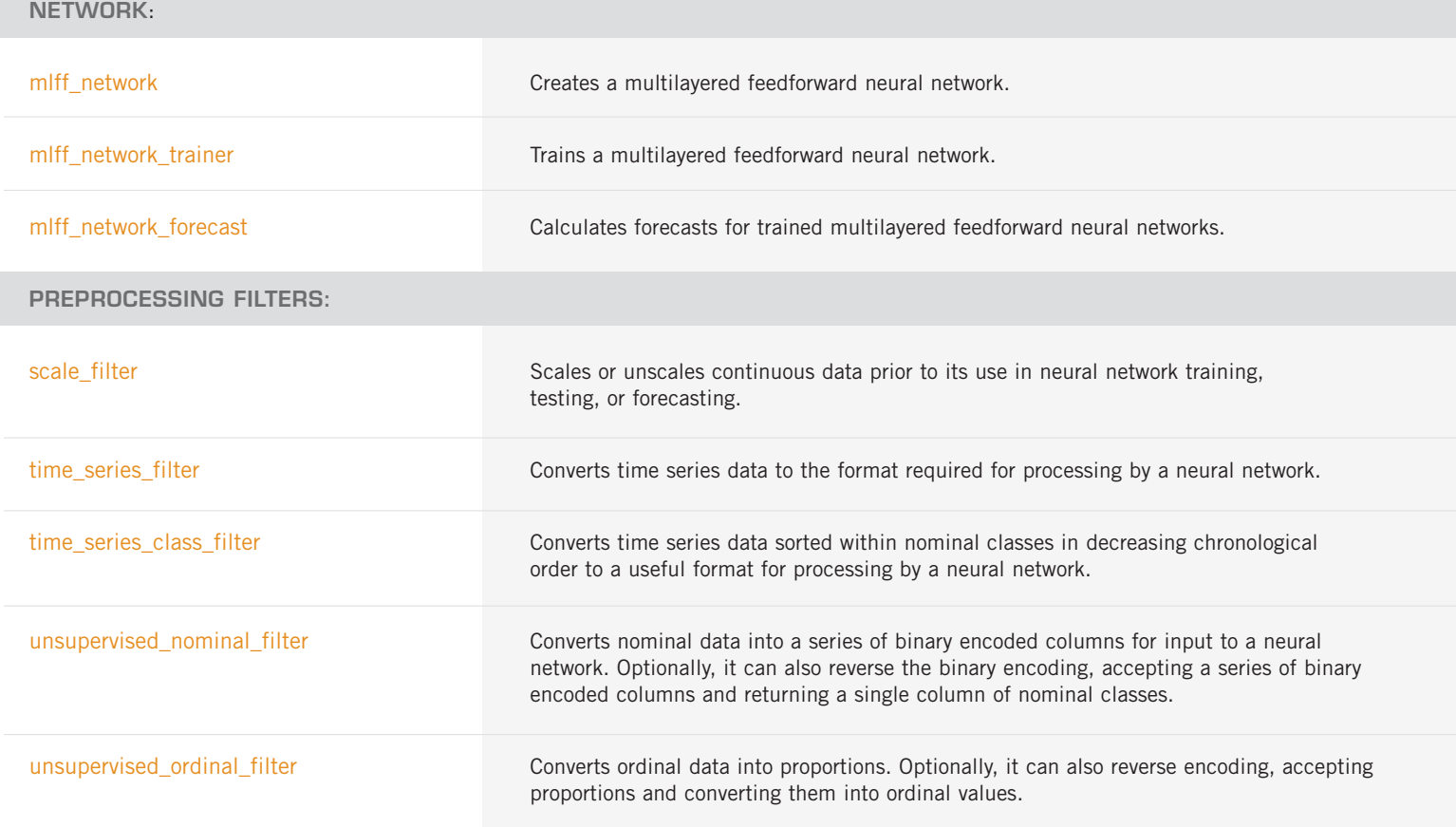

## **CHAPTER 14: PRINTING FUNCTIONS**

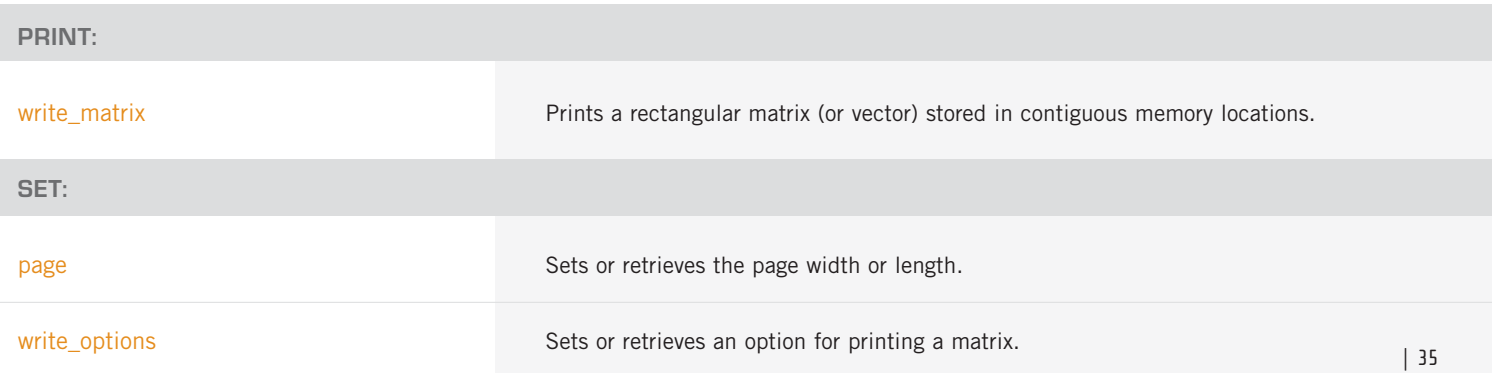

## **CHAPTER 15: UTILITIES**

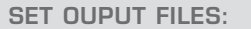

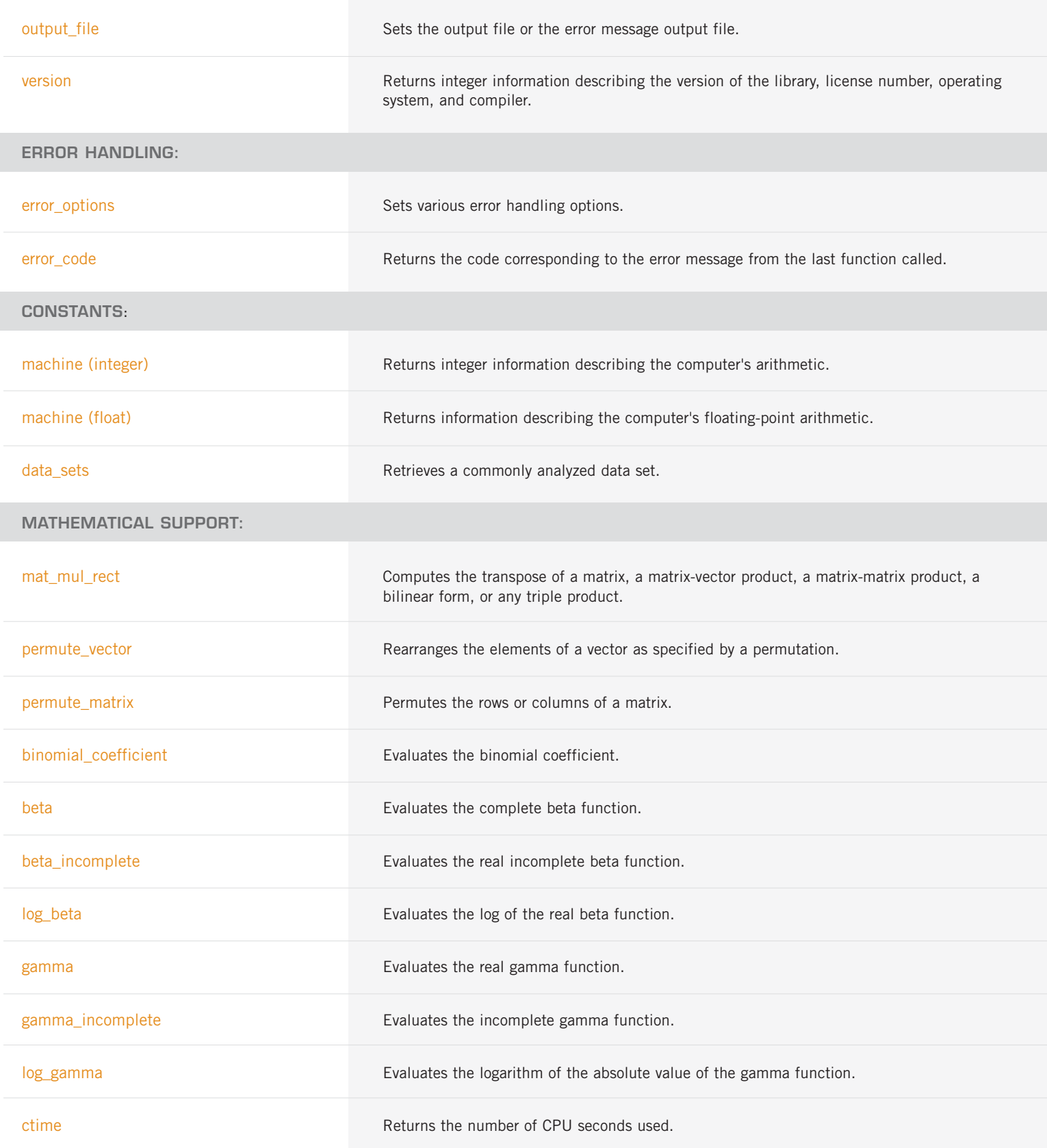